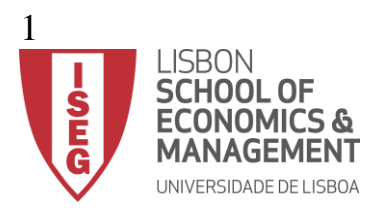

# **MESTRADO** MATEMÁTICA FINANCEIRA

# **TRABALHO FINAL DE MESTRADO**

RELATÓRIO DE ESTÁGIO

CONSTRUÇÃO DE UM PROCESSO DE MONITORIZAÇÃO DE MODELO DE SCORING DE CRÉDITO HIPOTECÁRIO PARA **CONCESSÃO** 

SILVANA OLIVEIRA SERRALHEIRO

NOVEMBRO - 2020

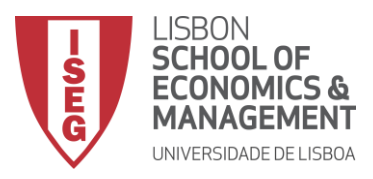

# **MESTRADO** MATEMÁTICA FINANCEIRA

# **TRABALHO FINAL DE MESTRADO**

# RELATÓRIO DE ESTÁGIO

CONSTRUÇÃO DE UM PROCESSO DE MONITORIZAÇÃO DE MODELO DE SCORING DE CRÉDITO HIPOTECÁRIO PARA CONCESSÃO

SILVANA OLIVEIRA SERRALHEIRO

**ORIENTADOR ISEG**: PROF. DOUTOR NUNO M. BRITES **ORIENTADOR CGD:** TATIANA LOPES

NOVEMBRO - 2020

### RESUMO

O crédito hipotecário abrange créditos destinados à aquisição, construção, arrendamento e/ou manutenção de habitação. O modelo de scoring permite distinguir os bons e maus créditos, através do perfil de risco dos clientes, seguindo-se a decisão de conceder ou não crédito. O objetivo deste trabalho foi desenvolver um processo de monitorização aplicado ao modelo de scoring de crédito hipotecário para concessão da Caixa Geral de Depósitos. O propósito desta monitorização é verificar se o modelo, implementado em junho de 2018, mantém uma boa capacidade preditiva. Em particular, pretende-se verificar a fiabilidade do modelo, as suas características discriminantes, a sua performance, entre outros. Adicionalmente, esta monitorização tem como objetivo realizar atualizações no modelo e, em casos extremos, o desenvolvimento de um novo modelo.

**Palavras chave:** Modelo de Crédito Scoring, Crédito Hipotecário, Processo de Monitorização, Capacidade Preditiva

### ABSTRACT

Mortgage credit includes credits for the purchase, construction, lease and/or house maintenance. The scoring model makes it possible to distinguish between the good and bad credits, through the risk profile of customers, and then make the decision on whether grant or not grant credit. The objective of this work was to develop a monitoring process applied to the mortgage credit scoring model for the granting of Caixa Geral de Depósitos. The purpose of this monitoring is to verify whether the model, implemented in June 2018, maintains a good predictive capacity. In particular, it is intended to verify the model's reliability, its discriminating characteristics and its performance, among others. Additionally, this monitoring aims to make updates the model and, in extreme cases, the development of a new model.

**Keywords:** Credit Scoring Model, Mortgage Credit, Monitoring Process, Predictive Power

# **ÍNDICE**

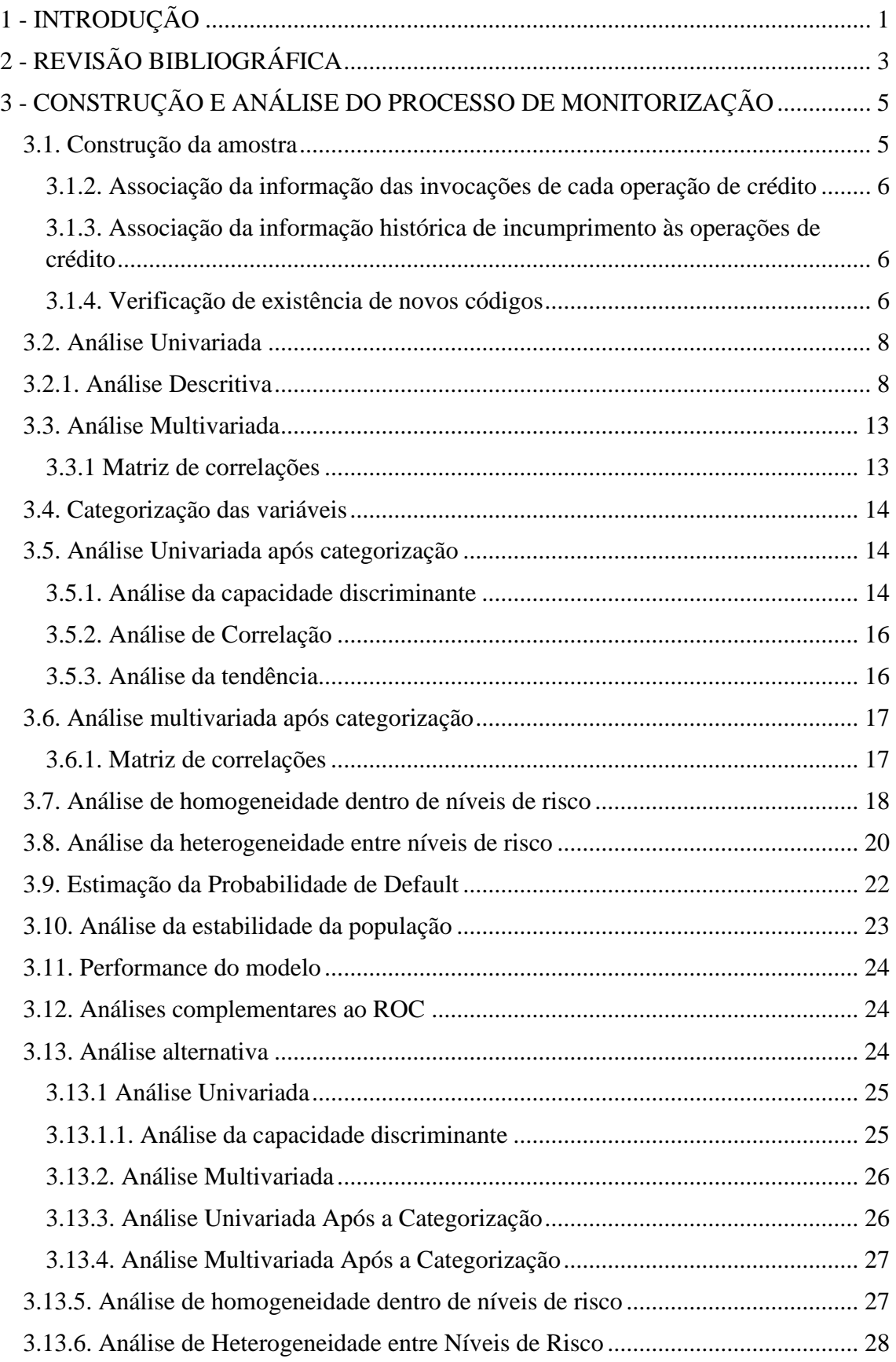

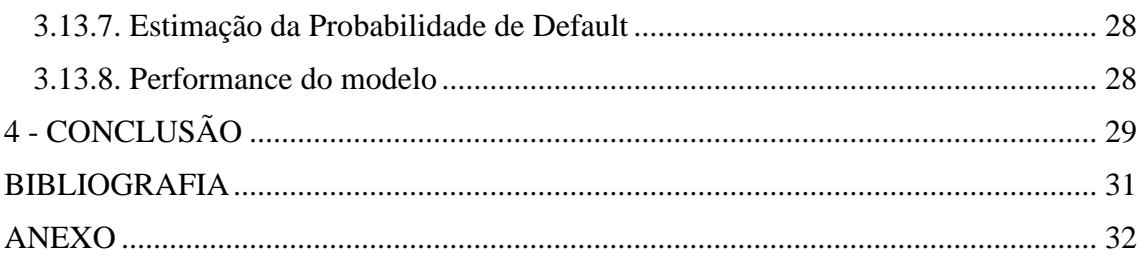

# **LISTA DE FIGURAS**

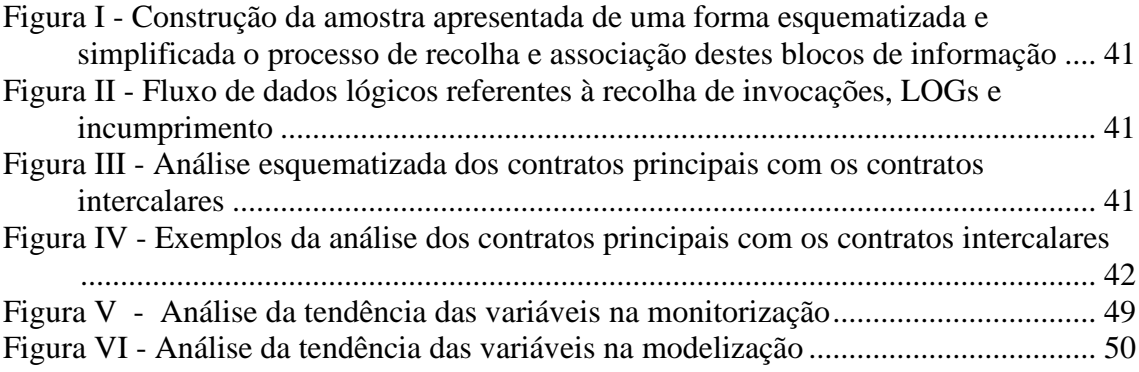

# **LISTA DE TABELAS**

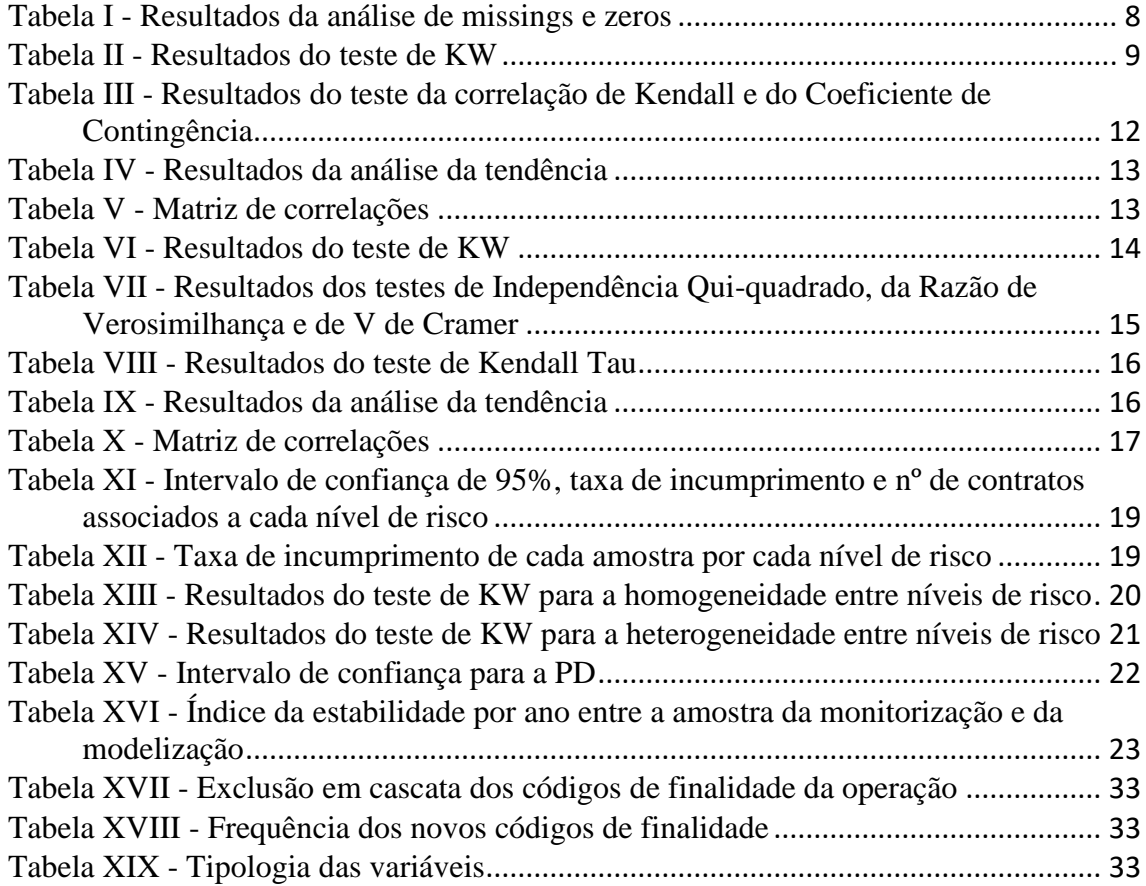

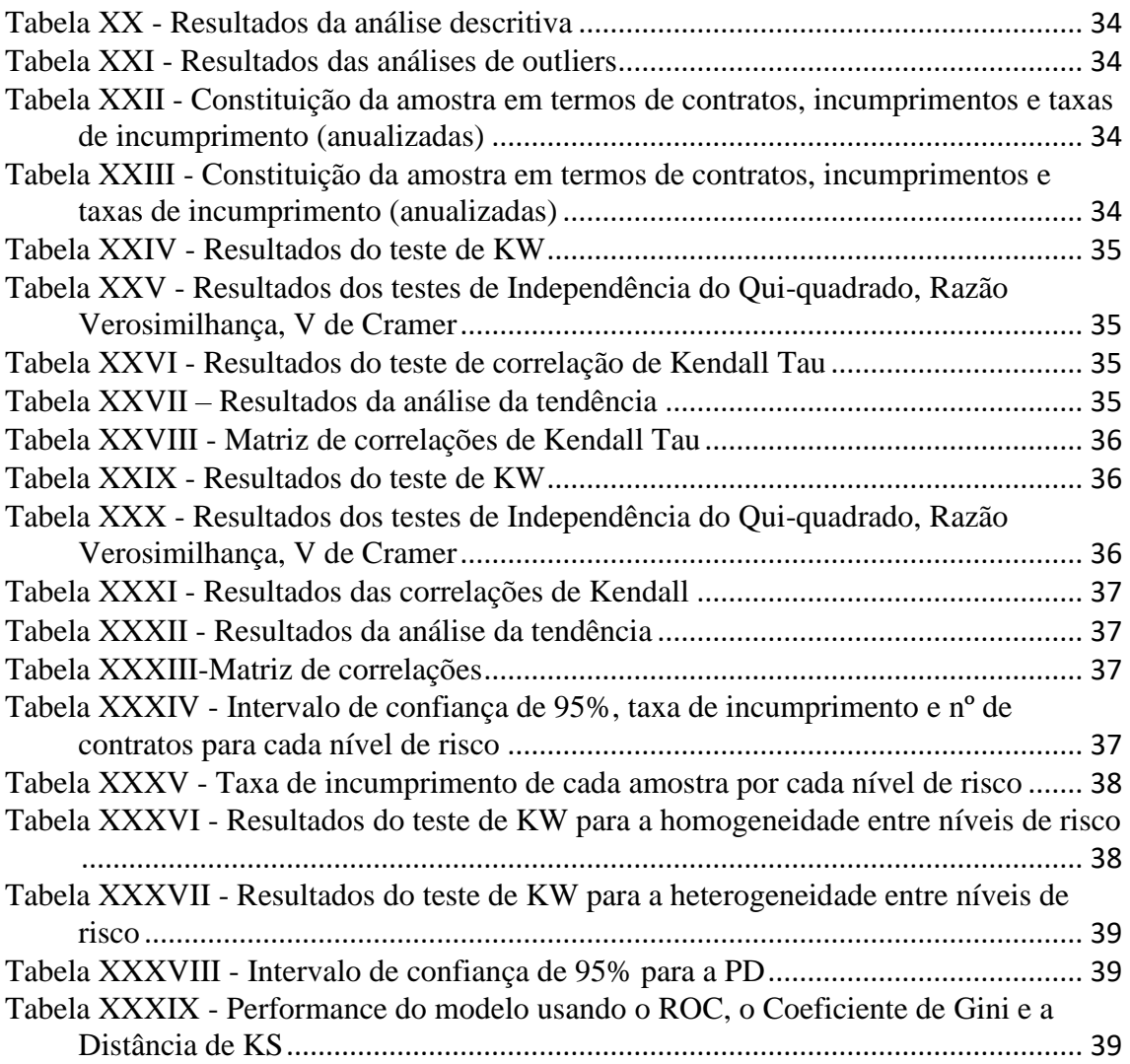

# GLOSSÁRIO

- CGD Caixa Geral de Depósitos
- PD Probabilidade de default
- CH Crédito Hipotecário
- $\bullet$  SF Sistema financeiro
- DO depósitos à ordem
- DP Depósitos a prazo
- KW Kruskal-Wallis
- IC Intervalo de Confiança
- PSI Índice da estabilidade populacional
- KS Kolmogorov Smirnov

### **Variáveis:**

- TXESF\_CH Taxa de Esforço ajustada no sistema financeiro
- RELSALDODODP\_REND\_PAX\_M3\_MAX Rácio entre saldos de depósitos à ordem mais os de depósitos a prazo nos últimos 3 meses e o rendimento normalizado
- RAC4\_M12 Rácio entre responsabilidades médias totais SF dos últimos 12 meses e o rendimento *mensalizado* e normalizado pelo nº de pessoas do agregado familiar MED6RAC1 - Rácio entre responsabilidades vencidas SF e responsabilidades totais nos últimos 6 meses
- COD\_PROF\_R\_MIN Código de profissão
- TP\_TRAB\_R\_MAX Tipo de dependência de trabalho
- INIBCHEQ\_R\_MAX Indicador de existência de inibição de cheques a 12 meses
- CAE\_EMPG\_R\_MAX CAE da entidade empregadora
- C\_FIN1 Finalidade da operação
- TPLGIMOV Tipologia de imóvel

### **Variáveis categorizadas**:

- TXESHC Taxa de esforço ajustada no sf
- DODPRDHC Rácio entre saldos DO + DP nos últimos 3 meses e o rendimento normalizado
- RAC4HC Rácio entre responsabilidades médias totais no sf dos últimos 12 meses e o rendimento *mensalizado* e normalizado pelo nº de pessoas do agregado familiar
- RAC1HC Rácio entre responsabilidades vencidas no sf e responsabilidades totais nos últimos 6 meses
- PROFHC Código de profissão
- TPTRABHC Tipo de dependência de trabalho
- IICHEQHC Indicador de existência de inibição de cheques a 12 meses
- CAEHC CAE da entidade empregadora
- FINHC Finalidade da operação
- TPLIMOHC Tipologia de imóvel

# <span id="page-9-0"></span>1 - INTRODUÇÃO

Este relatório de estágio foi elaborado no âmbito do mestrado de Matemática Financeira, como trabalho final de mestrado. O estágio foi realizado na Caixa Geral de Depósitos, entre 1 de junho e 31 de agosto 2020, na unidade de desenvolvimento de modelos. A proposta da instituição bancária foi a construção de um processo de monitorização para um modelo de scoring de crédito à habitação para concessão, implementado em 2018, na linguagem de programação SAS. O código, embora não esteja completo por confidencialidade, pode ser consultado em [https://github.com/Silvana1234/Processo-de](https://github.com/Silvana1234/Processo-de-monitorizacao.git)[monitorizacao.git.](https://github.com/Silvana1234/Processo-de-monitorizacao.git) Algumas das tabelas mencionadas ao longo do relatório não se encontram referenciadas por serem tabelas confidenciais da CGD.

A maior fonte de rendimentos dos bancos é a concessão de crédito, sendo uma operação muito relevante para mesmas instituições, segundo Caiado e Caiado (2008). 'Um contrato de crédito é um acordo através do qual uma instituição disponibiliza dinheiro a um cliente, que fica obrigado a devolver esse montante ao longo de um prazo acordado, acrescido de encargos com juros e outros custos', de acordo com o Banco de Portugal<sup>1</sup>.

Ao longo dos últimos anos o crédito à habitação tem vindo a aumentar. Pelo Banco de Portugal<sup>1</sup>, este crédito pode ser aplicado à 'compra ou construção própria permanente, secundária ou para arrendamento, pode também ser destinado à aquisição ou manutenção de propriedade sobre terrenos ou edifícios já existentes ou projetados'.

Quando um cliente solicita um crédito, este é analisado pela instituição de modo a avaliar o perfil de cliente. A avaliação do perfil é um processo decisivo nas decisões de gestão de crédito do bancos (Sheskin *et al.*, 2000). Segundo Carvalho (2009), existe a avaliação casuística ou manual que é efetuada através da análise de vários elementos que caraterizam o cliente. Existe também a avaliação automática em que são utilizados os métodos de scoring (mais associados aos particulares) e rating (mais associados a empresas).

O modelo de scoring utilizado neste trabalho tem como objetivo determinar a probabilidade de um cliente incumprir o pagamento numa operação, para se tomar a decisão de concessão. O modelo encontra-se dividido em 10 níveis de risco, aos quais

<sup>1</sup> [https://clientebancario.bportugal.pt/pt-pt/o-que-sao-e-tipos-de-credito,](https://clientebancario.bportugal.pt/pt-pt/o-que-sao-e-tipos-de-credito) acedido em 14-10-2020

estão associadas probabilidades de incumprimento. A probabilidade mais elevada de ocorrer incumprimento está atribuída ao nível de risco 10 e a probabilidade mais reduzida está atribuída ao nível de risco 1. Através de certas características do cliente, é calculada a sua pontuação de score, o que permite introduzi-los no nível de risco mais indicado consoante a sua pontuação e assim facilitar a decisão de concessão

Após a implementação do modelo de scoring é necessário garantir um processo de monitorização regular dos mesmos, de forma a confirmar se o modelo ainda se o encontram atualizado e se a sua qualidade creditícia não diminui.

# <span id="page-11-0"></span>2 - REVISÃO BIBLIOGRÁFICA

Segundo Thomas (2000), os modelos de crédito scoring são ferramentas que dão suporte à tomada de decisão sobre a concessão de crédito para novas operações ou novos clientes. O processo de construção de um modelo de scoring inclui a recolha, análise e classificação de diferentes elementos para avaliar as decisões de crédito, como o tipo de trabalho, os rendimentos, etc. Estes modelos permitam distinguir os 'bons' dos 'maus' créditos gerando uma pontuação de crédito, também chamado de score, através de ferramentas estatísticas e com base no perfil dos mutuários (Schreiner *et al.*, 2000)**.** A pontuação supõe que o desempenho de empréstimos futuros com um determinado conjunto de características serão semelhantes ao desempenho de empréstimos anteriores com características semelhantes. Assim, a pontuação de crédito é calculada para cada mutuário, onde uma maior pontuação indica um melhor desempenho esperado do mutuário e, portanto, uma probabilidade de default mais baixa (Dinh and Kleimeier, 2007). Esta pontuação orienta a decisão em relação à concessão ou não do crédito solicitado.

O ambiente em que se fazem negócios é dinâmico e o perfil dos solicitadores de crédito acompanha esta mudança<sup>2</sup>. Esta é uma das razões para controlar a capacidade preditiva do modelo, como por exemplo assegurar que o modelo continua a operar corretamente, assegurar que as variáveis utilizadas continuam pertinentes, entre outros. Por isto, é necessário avaliar continuamente a capacidade preditiva do modelo de forma a atualizálo (Batista, 2009). O modo mais fácil de atualizar e confirmar se o modelo ainda é preditivo da população atual é monitorizar o modelo. O relatório de monitorização consiste em reintroduzir os dados no sistema e compará-los com os resultados da modelização.

'Um dos erros mais cometidos na monitorização é ignorarem os novos 'cargo ou função que desempenha''(Batista, 2009). Sempre que surge um novo cargo, ou finalidade, por exemplo, estes serão inseridos na categoria de default. Quando isto acontece é necessário verificar se não há nenhum cargo ou finalidade existente semelhante aos novos para que os novos cargos/finalidades sejam inseridos numa categoria existente ao invés de serem inseridos na categoria de default.

<sup>2</sup> <https://www.proaxiom.co.nz/index.php/scorecard-monitoring/> acedido em 20-10-2020

Para construir um processo de monitorização é necessário construir uma base de dados com qualidade para garantir que o modelo é capaz de prever com precisão. Por isto é importante que a amostra contenha pelo menos 5% de incumprimentos. Também é importante ser verificado a ausência de valores, através de análise de missings, por exemplo (Skantzos and Castelein, 2016).

Como já foi indicado, a monitorização consiste em reintroduzir dados no sistema para verificar que o modelo continua a ter uma boa capacidade preditiva. Assim, é necessário confirmar se continua a haver uma boa discriminação entre os incumpridores e os nãoincumpridores, se as variáveis do modelo continuam a ter uma boa capacidade discriminante face ao incumprimento, se a categorização continua bem efetuada, se há variáveis redundantes, verificar a calibração, através de testes estatísticos adequados a cada análise.

Segundo o Committee on Banking Supervision (2005), há duas análises importantes a fazer, verificar poder discriminatório e a calibração do modelo. O poder discriminatório de um modelo, é a capacidade que o modelo tem de discriminar os incumpridores dos não-incumpridores. Este poder pode ser avaliado através de algumas medidas estatísticas como o Accuracy Ratio, o Receiver Operating Characteristic, entre outros. Verificar a calibração do modelo serve para confirmar se as estimativas das PD são precisas. O teste da binomial e o teste do Qui-quadrado são alguns dos testes que podem ser considerados para realizar esta análise.

# <span id="page-13-0"></span>3 - CONSTRUÇÃO E ANÁLISE DO PROCESSO DE MONITORIZAÇÃO

### <span id="page-13-1"></span>**3.1. Construção da amostra**

Para a construção de um processo de monitorização optou-se pela recolha dos seguintes blocos de informação para a construção de uma amostra (em anexo encontra-se **[Figura](#page-40-1)  [I](#page-40-1)**):

- Informação histórica de operações de crédito;
- Informação de invocações do motor de scoring;
- Informação dos LOG's (tabelas (TBS00017 e TBS00019) com informação das operações);

O fluxo de dados lógicos e o processo de ligação das diferentes fontes de informação são ilustrados na **[Figura II](#page-40-2)**.

### **3.1.1. Definição do período de observação para recolha de informação**

O período de observação selecionado é o período de observação das operações de Crédito à Habitação (CH) contratadas, compreendidas entre 4 de junho de 2018 e 31 de maio de 2020. Este período corresponde à data de implementação deste modelo até à data que os dados foram selecionados.

Na tabela JUNTA\_ICPT\_FINAL encontram-se as operações contratadas no período de observação selecionado. Esta tabela contém também o número de contrato (N\_CTTO\_DW), a respetiva data de início de contrato (Z\_INIC\_CTTO), a data de cálculo do scoring ( Z\_CALC\_SCRG), o scoring (SCORING), a probabilidade de default (PD) e a data de entrada em incumprimento (DT\_ENTRA\_ICPT\_F) (ver **[Figura II](#page-40-2)** em anexo).

Para se proceder à extração da informação histórica das operações de crédito nas tabelas TBS00017 e TBS00019, foi necessário recorrer às tabelas INVOC\_CTTO\_HIP\_F (base de notação mensal de contratações de crédito hipotecário), uma vez que não existem chaves de ligação entre a JUNTA\_ICPT\_FINAL e as tabelas LOGs.

Após a união das tabelas anuais INVOC\_CTTO\_HIP\_F de acordo com o período de observação (4 de junho de 2018 a 31 de maio de 2020), cruzou-se o número de execução de scoring (NS\_EXE\_MTOR\_SCRG) presente nesta tabela com o número de contrato (N\_CTTO\_DW) presente na tabela JUNTA\_ICPT\_FINAL, dando origem à tabela JUNTA\_ICPT\_FINAL\_N\_CTTO.

<span id="page-14-0"></span>**3.1.2. Associação da informação das invocações de cada operação de crédito** Procedeu-se à extração da informação histórica das operações de crédito dos LOGs, ou seja, das tabelas TBS00017 e TBS00019. Apenas as operações com o número de execução do motor de scoring correspondente ao número de contrato deste novo modelo foram extraídas. A união destas duas tabelas extraídas, através do código utilizado na modelização, permitiu a construção das variáveis do modelo.

# <span id="page-14-1"></span>**3.1.3. Associação da informação histórica de incumprimento às operações de crédito**

Para a aplicação dos testes estatísticos foi necessário incluir a marcação de incumprimento (i\_incumprimento), uma vez que é o target de quase todos os testes. Para tal, cruzou-se a tabela JUNTA\_ICPT\_2 com a tabela JUNTA\_ICPT\_FINAL\_N\_CTTO, com o número de contrato como chave de ligação, com o objetivo de associar o incumprimento às operações, criando assim uma tabela auxiliar (TABELA\_FINAL\_AUX) com os seguintes campos: número de contrato, scoring, probabilidade de default, número de execução do scoring da tabela e o incumprimento da tabela JUNTA\_ICPT\_2.

### **3.1.4. Verificação de existência de novos códigos**

<span id="page-14-2"></span>As variáveis código de profissão (COD\_PROF\_R\_MIN), tipo de dependência de trabalho (TP\_TRAB\_R\_MAX), indicador de existência de inibição de cheques a 12 meses (INIBCHEQ\_R\_MAX), CAE da entidade empregadora (CAE\_EMPG\_R\_MAX), finalidade da operação (C\_FIN1) e tipologia de imóvel (TPLGIMOV) têm códigos com uma respetiva descrição.

Após todas as variáveis estarem incluídas na tabela JUNTA\_ICPT\_2, deu-se início à procura de possíveis novos códigos, que consequentemente ficaram na categoria de

default. Assim foram encontrados os seguintes 4 novos códigos de finalidade da operação:

- 35-obras condomínio
- 64-operações intercalares para sinal
- 66-operações intercalares para aquisição de terreno
- 904-beneficiação habitação permanente

A **[Tabela XVIII](#page-41-2)** em anexo, contém a frequência de contratos e o número de incumprimentos existente por cada novo código de finalidade. De seguida verificou-se a existência ou não, de algum código de finalidade da operação semelhante aos novos códigos. Assim surgiu a modificação das operações com os novos códigos, 35 e 904, para os códigos já existentes 34 (obras outras finalidades) e 29 (obras de beneficiação na habitação permanente) respetivamente, por se adequarem a estes.

Relativamente às operações com código de finalidade 64 e 66, não fazem parte do âmbito do modelo. Assim certificou-se, para apenas 3 operações com estes códigos, que as operações principais associadas a estas operações intercalares encontram-se na amostra. Esta análise encontra-se esquematizada no anexo (ver **[Figura III](#page-40-3)** e **[Figura IV](#page-41-0)** em anexo). Por fim optou-se pela eliminação das operações com os códigos de finalidade da operação 64 e 66 (ver em anexo **[Tabela XVII](#page-41-1)** ), originando a tabela TABELA\_FINAL.

Por fim, para as análises do modelo serem mais completas, foram reunidas as variáveis categorizadas presentes na tabela TBS00021. Voltou a recorrer-se à tabela JUNTA\_ICPT\_FINAL\_N\_CTTO para retirar da tabela TBS00021, com ajuda dos números de contrato, apenas os números de execução do scoring correspondentes, criando a tabela V\_TBS00021\_C.

Utilizou-se a tabela TABELA\_FINAL para cruzar com a V\_TBS00021\_C, através do número de execução do scoring, originando a tabela TABELA\_FINAL\_AUX\_C. Nesta tabela permaneceram as variáveis categorizadas, o número de contrato, o scoring, o incumprimento, a data de início de contrato e a variável código de finalidade (C\_FIN1). Esta última variável permaneceu na tabela (sendo retirada a seguir) apenas para realizar a categorização dos códigos de finalidade da operação alterados. Esta categorização é

explicada no capítulo **[3.4.](#page-22-4)**. À tabela com os dados das variáveis categorizadas deu-se o nome de TABELA\_FINAL\_C.

### <span id="page-16-1"></span><span id="page-16-0"></span>**3.2. Análise Univariada**

### **3.2.1. Análise Descritiva**

As variáveis do modelo têm 3 tipos de tipologia, as numéricas (TXESF\_CH, RELSALDODODP\_REND\_PAX\_M3\_MAX, RAC4\_M12 e MED6RAC1), as ordinais (TP\_TRAB\_R\_MAX e INIBCHEQ\_R\_MAX) e por fim as nominais (C\_FIN1 e TPLGIMOV) (um resumo das variáveis pode ser consultado em anexo na **[Tabela XIX](#page-41-3)**).

A amostra construída contém 34.948 operações e 29 incumprimentos. A **[Tabela XXII](#page-42-2)** em anexo apresenta a constituição da amostra em termos de contratos, incumprimentos, e taxas de incumprimento anualizadas.

<span id="page-16-2"></span>Na análise descritiva, incluiu-se a análise de missings e zeros a todas as variáveis consideradas para a monitorização. A seguinte tabela mostra os resultados obtidos:

|                              | % Missings | % Zeros |
|------------------------------|------------|---------|
| CAE EMPG R max               | $0.00\%$   | 0.00%   |
| COD PROF R min               | $0.00\%$   | 0.00%   |
| C FIN1                       | $0.00\%$   | 0.00%   |
| INIBCHEQ_R_max               | $0.00\%$   | 0.00%   |
| MED6RAC1                     | 88.02%     | 8.97%   |
| RAC4 M12                     | 0,00%      | 16,10%  |
| RelSaldoDODP Rend PAX M3 max | 8.84%      | 0.17%   |
| <b>TPLGIMOV</b>              | 0.11%      | 0.00%   |
| TP TRAB R max                | $0.00\%$   | 0.00%   |
| TXESF CH                     | 0.33%      | 0.59%   |

**Tabela I** - Resultados da análise de missings e zeros

Destaca-se a variável a MED6RAC1 pela elevada quantidade de missings. Uma vez que esta variável representa um rácio entre responsabilidades vencidas SF e responsabilidades totais nos últimos 6 meses, os missings representam uma ausência de responsabilidades vencidas dos clientes, pelo que é um comportamento normal para esta variável. Na análise descritiva todas as variáveis numéricas foram analisadas de forma a estudar o seu comportamento, a sua dispersão e tendência central e também a verificar a qualidade da informação e avaliar a coerência das variáveis. Os resultados encontram-se em anexo na **[Tabela XX](#page-42-0)**. Na análise de outliers foram utilizadas duas metodologias, a distância interquantil com k=4 e a do percentil 2,5%, frequentemente utilizadas pela CGD. Foram também apenas consideradas as variáveis numéricas. Estes resultados podem ser consultados em anexo na **[Tabela XXI](#page-42-1)**. A falta de tempo impossibilitou a análise de outliers.

### **3.2.2. Análise da capacidade discriminante**

Esta fase inicial tem como objetivo avaliar e identificar as variáveis que, individualmente, têm maior poder discriminante face ao incumprimento. Os testes estatísticos seguintes foram aplicados na amostra construída ao nível de significância de 1% (valor sugerido pela CGD).

De forma a analisar o poder discriminante das variáveis numéricas em relação ao incumprimento, foi utilizado o teste de Kruskal-Wallis (Brown and Conover, 1981) para as duas subamostras: a de operações morosas e não-morosas. As hipóteses em estudo são:

### $H_0$ : As duas subamostras seguem a mesma distribiuição

### $vs H_1$ : As duas subamostras não seguem a mesma distrubuição

A hipótese nula é de que as duas subamostras seguem a mesma distribuição, pelo que a variável não é discriminante. Ao fixar um nível de significância de 1% rejeitamos a hipótese nula. Os resultados obtidos encontram-se na tabela seguinte:

<span id="page-17-0"></span>

|           | <b>CAE EMP</b><br>G R max | COD PRO<br>F R min | <b>INIBCHEO</b><br>R max | MED6R<br>AC1 | RAC4 M1     | RelSaldo<br>DODP_R<br>end_PAX<br>M3 ma<br>x | TP TRAB<br>R max | TXESF C<br>Н |
|-----------|---------------------------|--------------------|--------------------------|--------------|-------------|---------------------------------------------|------------------|--------------|
| P-value   | 0.804                     | 0.013              | 0.883                    | 0.000        | 0.138       | 0.000                                       | 0.604            | 0.349        |
| Resultado | Não Rejeita               | Não Rejeita        | Não Rejeita              | Rejeita      | Não Rejeita | Rejeita                                     | Não Rejeita      | Não Rejeita  |
|           | $H_0$                     | $H_0$              | $H_0$                    | $H_0$        | $H_0$       | $H_0$                                       | $H_0$            | $H_0$        |

**Tabela II** - Resultados do teste de KW

As variáveis MED6RAC1 e RelSaldoDODP\_Rend\_PAX\_M3\_max rejeitam a hipótese nula, pelo que as variáveis são discriminantes. Quanto às restantes variáveis não rejeitam a hipótese nula, pelo que as variáveis não são discriminantes. Estes resultados podem ser inconclusivos, uma vez que o número de incumprimentos é reduzido.

No que se refere a variáveis categóricas, foram utilizados o teste de Independência do Qui-quadrado, o teste de Razão de Verosimilhança e o coeficiente de V de Cramer (Sheskin *et al.*, 2000). As tabelas de contingência são utilizadas para estudar a relação entre duas variáveis categóricas, em que se comparam as frequências da variável em cada categoria na amostra de morosas e na amostra de não morosas. Através destas frequências, é possível aplicar diversos testes estatísticos para se aferir a independência entre as variáveis explicativas e a variável binária de incumprimento. As hipóteses sobre o estudo são:

 $H_0$ : As variáveis são independentes (incumprimento e a variável em estudo)

### $vs H_1: As$  variáveis não são independentes

Os testes aplicados podem-se resumir no seguinte:

- Teste de Independência do Qui-quadrado e teste de Razão de Verosimilhança: A hipótese nula indica que a variável em estudo tem uma boa capacidade discriminante. Esta é rejeitada se o p-value for inferior ao nível de significância de 1%.
- Coeficiente V de Cramer: a hipótese nula indica que a variável em estudo tem uma boa capacidade discriminante. Esta é rejeitada se o coeficiente de V de Cramer for superior a 1%.

Os resultados estão apresentados na seguinte tabela:

**Tabela III** - Resultados dos testes de Independência do Qui-quadrado, Razão Verosimilhança, V de Cramer

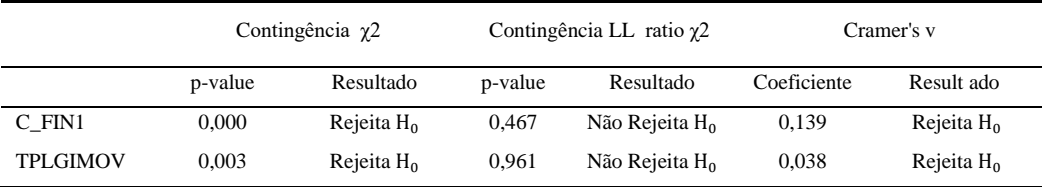

• Teste de Independência do Qui-quadrado: para as variáveis C\_FIN1 e TPLGIMOV rejeitou-se a hipótese nula, ao nível de significância de 1%, pelo que estas variáveis tem uma boa capacidade discriminante.

- Teste Razão de Verosimilhança: os resultados indicam que as variáveis C\_FIN1 e TPLGIMOV não rejeitam a hipótese nula, ao nível de significância de 1%, pelo que têm uma má capacidade discriminante.
- Coeficiente V de Cramer: as variáveis C\_FIN1 e TPLGIMOV rejeitam a hipótese nula, ao nível de significância de 1%, o que indica uma boa capacidade discriminante das variáveis face ao incumprimento.

### **3.2.3. Análise de correlação**

A análise de correlação tem como objetivo quantificar a relação individual de cada variável com o incumprimento.

O coeficiente de correlação de Kendall Tau (Sheskin *et al.*, 2000) é uma medida de associação para variáveis contínuas e discretas ordinais, que toma valores entre -1 e 1. As variáveis com maior correlação com o incumprimento são as mais discriminantes quando analisadas isoladamente. Quanto maior for o valor absoluto do coeficiente, maior será a correlação (positiva ou negativa em função do sinal do coeficiente) da variável com o incumprimento. A correlação é significativa, ou seja, a variável em estudo tem boa capacidade discriminante, se o p-value associado ao teste for inferior ao nível de 1% de significância.

Em relação às variáveis discretas nominais foi aplicado o método do Coeficiente de Contingência, em que é quantificada a relação entre duas variáveis através do teste Quiquadrado  $(\chi^2)$ . O coeficiente de Qui-quadrado pode assumir valores entre 0 e 1, em que quanto mais próximo de 1, melhor o coeficiente de contingência e consequentemente, mais correlacionadas se encontram as variáveis. Se o coeficiente de contingência for inferior a 0,1 a correlação entre as variáveis não é significante. As hipóteses em estudo são:

 $H_0$ : Correlação não significativa entre as variáveis (i\_incumprimento e variável em estudo)  $vs\, H_1$ : Correlação significativa entre as variáveis (i\_incumprimento e variável em estudo) Na tabela seguinte encontram-se os resultados destes testes.

|                              | Correlação<br>Kendall | $P-$<br>value | Coeficiente<br>contingência | Correlação<br>Resultados |
|------------------------------|-----------------------|---------------|-----------------------------|--------------------------|
| CAE EMPG R max               | 0.010                 | 0.043         |                             | Não rejeita $H_0$        |
| COD PROF R min               | 0.018                 | 0,000         |                             | Rejeita $H_0$            |
| C FIN1                       |                       |               | 0.083                       | Rejeita $H_0$            |
| INIBCHEQ_R_max               | 0.017                 | 0.001         |                             | Rejeita $H_0$            |
| MED6RAC1                     | 0.150                 | 0,000         |                             | Rejeita $H_0$            |
| <b>RAC4 M12</b>              | 0.015                 | 0.000         |                             | Rejeita $H_0$            |
| RelSaldoDODP Rend PAX M3 max | $-0.035$              | 0.000         |                             | Rejeita $H_0$            |
| <b>TPLGIMOV</b>              |                       |               | 0.036                       | Rejeita $H_0$            |
| TP TRAB R max                | 0.003                 | 0.580         |                             | Não rejeita $H_0$        |
| TXESF CH                     | 0.021                 | 0,000         |                             | Rejeita $H_0$            |

<span id="page-20-0"></span>**Tabela III** - Resultados do teste da correlação de Kendall e do Coeficiente de Contingência

- Correlação de Kendall: os coeficientes em absoluto da correlação de Kendall estão muito próximos de zero, o que indica uma baixa correlação com o incumprimento. No entanto, as variáveis MED6RAC1 e RelSaldoDODP\_Rend\_PAX\_M3\_max rejeitam a hipótese nula, ao nível de significancia de 1%, sugerindo uma boa capacidade discriminante. As restantes variáveis têm uma má capacidade discriminante.
- Coeficiente de Contingência: os resultados segurem que as variáveis C\_FIN1 e TPLGIMOV têm uma correlação significativa com o incumprimento.

No entanto, estes resultados podem ser apenas momentâneos devido ao baixo número de incumprimentos.

### **3.2.4. Análise da tendência**

A análise da tendência consiste em comparar a tendência da amostra relativamente à tendência teórica esperada.

Para calcular a tendência da amostra foi utilizado novamente o Coeficiente de Kendall Tau. O sinal do coeficiente deverá ser coerente com a tendência teórica da variável, ou seja, se o coeficiente tiver sinal positivo, a tendência deverá ser crescente e se o sinal for negativo, deverá ser decrescente com o incumprimento. Na seguinte tabela podemos observar os resultados desta análise.

<span id="page-21-2"></span>

|                         | <b>CAE EMP</b><br>G R max | COD PRO<br>F R min | <b>INIBCHEO</b><br>R max | MED <sub>6</sub><br>RAC <sub>1</sub> | RAC4<br>M <sub>12</sub> | RelSaldoDO<br>DP Rend PA<br>X M3 max | TP TRAB<br>R max | <b>TXESF</b><br>CН |
|-------------------------|---------------------------|--------------------|--------------------------|--------------------------------------|-------------------------|--------------------------------------|------------------|--------------------|
| Tendência<br>Teórica    |                           |                    |                          |                                      |                         | -1                                   |                  |                    |
| Tendência<br>na amostra |                           |                    | $-1$                     |                                      |                         | $-1$                                 |                  |                    |
| Tendência<br>incorrecta | Não                       | Não                | Sim                      | Não                                  | Não                     | Não                                  | Não              | Não                |

**Tabela IV** - Resultados da análise da tendência

Nesta análise verificamos que apenas a tendência esperada da variável INIBCHEQ\_R\_max não está em concordância com a tendência teórica. No capítulo **[3.6.1.](#page-25-1)** vai ser estudado esta incoerência.

### <span id="page-21-1"></span><span id="page-21-0"></span>**3.3. Análise Multivariada**

### **3.3.1 Matriz de correlações**

Para a construção da matriz de correlações é calculado o coeficiente de Kendall Tau para todos os pares de variáveis explicativas. Quanto maior for o coeficiente, em valor absoluto, maior é a relação entre as variáveis. Para se proceder à eliminação de variáveis através da matriz de correlações, foi definida uma correlação mínima necessária, utilizada pela CGD, de 50%, isto é, as variáveis foram consideradas redundantes quando a sua correlação fosse igual, ou superior, a 50%. Nestes casos, é selecionada a variável com maior poder discriminante em relação ao incumprimento. A matriz de correlações está representada a seguir:

<span id="page-21-3"></span>i\_incum primento CAE\_E MPG\_ R\_max COD\_ PROF \_R\_mi n INIBC HEQ\_ R\_ma x MED6 RAC1 RAC4  $_M12$ RelSaldoDO DP\_Rend\_P AX\_M3\_ma x TP\_TRA B\_R\_max TXESF  $\_CH$ i\_incumprimento 1 0,001 0,008 -0,002 0,082 0,052 -0,049 0,027 0,038 CAE\_EMPG\_R\_max 0,001 1 0,233 -0,013 0,027 0,025 0,009 0,108 0,073 COD\_PROF\_R\_min 0,008 0,233 1 -0,007 0,018 -0,031 -0,050 0,073 0,007 INIBCHEQ\_R\_max -0,002 -0,013 -0,007 1 0,069 0,017 -0,021 0,008 0,016 MED6RAC1 0,082 0,027 0,018 0,069 1 0,133 -0,123 0,009 0,068 RAC4\_M12 0,052 0,025 -0,031 0,017 0,133 1 -0,021 0,041 0,320 RelSaldoDODP\_Ren d\_PAX\_M3\_max -0,049 0,009 -0,050 -0,021 -0,123 -0,021 <sup>1</sup> 0,062 0,052 TP\_TRAB\_R\_max 0,027 0,108 0,073 0,008 0,009 0,041 0,062 1 0,065 TXESF\_CH 0,038 0,073 0,007 0,016 0,068 0,320 0,052 0,065 1

**Tabela V** - Matriz de correlações

Não se verifica correlação entre variáveis superior a 50%, o que indica que não há variáveis redundantes.

O sinal do coeficiente de correlação entre a variável INIBCHEQ\_R\_MAX e i\_incumprimento apresenta-se negativo, o que não seria o esperado, tal como na análise anterior, pois quando há inibição de cheques, o incumprimento deveria aumentar, pelo que o sinal deveria ser positivo. Esta incoerência, também observada na análise de tendência, irá ser estudada no capítulo **[3.6.1. Matriz de correlações](#page-25-1)**.

### <span id="page-22-4"></span><span id="page-22-0"></span>**3.4. Categorização das variáveis**

No decorrer do processo de categorização realizado na modelização, garantiu-se que a tendência da variável, em relação ao incumprimento, estaria de acordo com a tendência teórica esperada (monótona crescente) ao longo das categorias. A análise à tendência das variáveis na modelização apresenta-se no anexo na **[Figura VI](#page-49-0)**.

Nesta fase houve alterações na categorização da variável código de finalidade (FINHC). As operações que foram sujeitas a alterações no código de finalidade (C\_FIN1) para 34 e 29, foram consequentemente sujeitas também a alterações no código de finalidade agora categorizado (FINHC) para 4 e 2, respetivamente.

### <span id="page-22-2"></span><span id="page-22-1"></span>**3.5. Análise Univariada após categorização**

### **3.5.1. Análise da capacidade discriminante**

Foi utilizado novamente o teste de Kruskal-Wallis (Brown and Conover, 1981) para as duas subamostras: a de operações morosas e não-morosas. As hipóteses sobre o estudo são:

### $H_0$ : As duas subamostras seguem a mesma distribiuiçao

 $vs H_1$ : As duas subamostras não seguem a mesma distrubuição

A tabela seguinte contém os resultados obtidos:

<span id="page-22-3"></span>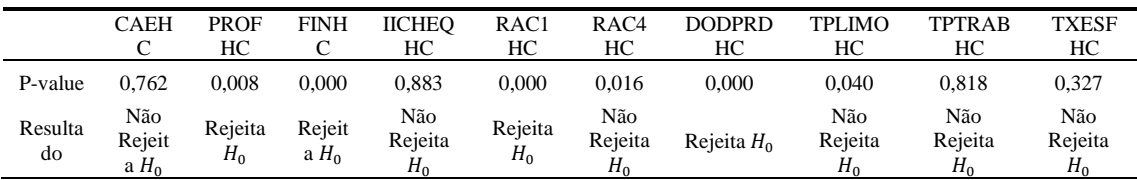

#### **Tabela VI** - Resultados do teste de KW

Apenas as variáveis PROFHC, FINHC, RAC1HC e DODPRDHC rejeitam a hipótese nula, pelo que estas variáveis são discriminantes, ao contrário das restantes 6 variáveis.

Em alternativa ao teste de KW, aplicaram-se novamente os testes de Independência do Qui-quadrado, da Razão de Verosimilhança e o Coeficiente de V de Cramer (Sheskin *et al.*, 2000). A tabela seguinte apresenta os resultados dos testes efetuados:

<span id="page-23-0"></span>**Tabela VII** - Resultados dos testes de Independência Qui-quadrado, da Razão de Verosimilhança e de V de Cramer

|                 |         | Contingência $\chi$ 2 |               | Contingência LL Ratio $\gamma$ 2 |             | Cramer's V        |  |  |
|-----------------|---------|-----------------------|---------------|----------------------------------|-------------|-------------------|--|--|
|                 | P-value | Resultado             | $P-$<br>value | Resultado                        | Coeficiente | Resultado         |  |  |
| <b>CAEHC</b>    | 0.785   | Não Rejeita $H_0$     | 0.778         | Não Rejeita $H_0$                | 0.004       | Rejeita $H_0$     |  |  |
| <b>PROFHC</b>   | 0,020   | Não Rejeita $H_0$     | 0,010         | Rejeita $H_0$                    | 0.020       | Não Rejeita $H_0$ |  |  |
| <b>FINHC</b>    | 0,000   | Rejeita $H_0$         | 0,001         | Rejeita $H_0$                    | 0.029       | Não Rejeita $H_0$ |  |  |
| <b>IICHEOHC</b> | 0.883   | Não Rejeita $H_0$     | 0,835         | Não Rejeita $H_0$                | $-0.001$    | Rejeita $H_0$     |  |  |
| RAC1HC          | 0,000   | Rejeita $H_0$         | 0,000         | Rejeita $H_0$                    | 0,041       | Não Rejeita $H_0$ |  |  |
| RAC4HC          | 0.000   | Rejeita $H_0$         | 0.002         | Rejeita $H_0$                    | 0.033       | Não Rejeita $H_0$ |  |  |
| <b>DODPRDHC</b> | 0,000   | Rejeita $H_0$         | 0,000         | Rejeita $H_0$                    | 0.037       | Não Rejeita $H_0$ |  |  |
| <b>TPLIMOHC</b> | 0.040   | Não Rejeita $H_0$     | 0,115         | Não Rejeita $H_0$                | 0.011       | Não Rejeita $H_0$ |  |  |
| <b>TPTRABHC</b> | 0.818   | Não Rejeita $H_0$     | 0.814         | Não Rejeita $H_0$                | $-0.001$    | Rejeita $H_0$     |  |  |
| <b>TXESFHC</b>  | 0,005   | Rejeita $H_0$         | 0,021         | Não Rejeita $H_0$                | 0,019       | Não Rejeita $H_0$ |  |  |

- Teste de Independência do Qui-quadrado: para as variáveis FINHC, RAC1HC, RAC4HC, DODPRDHC e TXESFHC rejeita-se a hipótese nula para um p-value inferior ao nível de significância de 1%, pelo que as variáveis têm uma boa capacidade discriminante. No entanto, as restantes são independentes da marcação de incumprimento.
- Teste Razão Verosimilhança: os resultados indicam que as variáveis, PROFHC, FINHC, RAC1HC, RAC4HC e DODPRDHC rejeitam a hipótese nula ao nível de significância de 1%, ou seja, estas variáveis em estudo não são independentes face à marcação de incumprimento, pelo que têm uma boa capacidade discriminante.
- Coeficiente V de Cramer: os resultados indicam que apenas as variáveis CAEHC, IICHEQHC, e TPTRABHC têm uma boa capacidade discriminante face ao incumprimento.

Esta falta de coerência entre os testes poderá ser justificada pelo número reduzido de incumprimentos.

### <span id="page-24-0"></span>**3.5.2. Análise de Correlação**

Foi aplicado novamente o teste de Kendall Tau, mas desta vez com as variáveis categorizadas. Relembrando que esta categorização, pela forma como as variáveis foram categorizadas na modelização, implica que a correlação entre as variáveis explicativas e o incumprimento seja positiva.

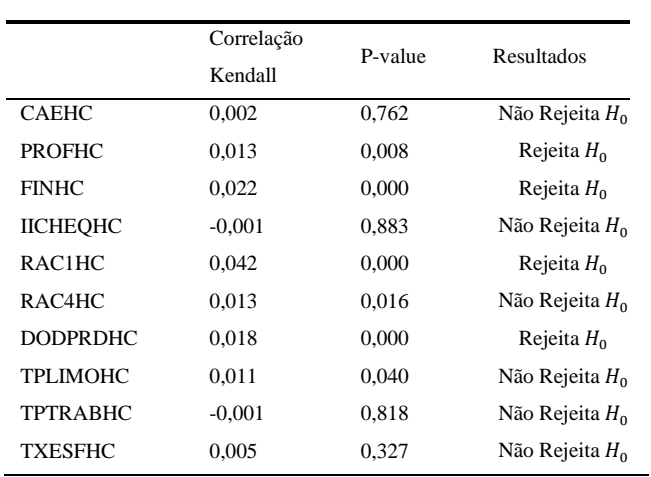

<span id="page-24-2"></span>**Tabela VIII** - Resultados do teste de Kendall Tau

Os coeficientes em absoluto da correlação de Kendall estão muito próximos de zero, o que indica que as variáveis têm uma baixa correlação com o incumprimento. No entanto, as 4 variáveis PROFHC, FINHC, RAC1HC e DODPRDHC têm um p-value associado inferior a 1%, sugerindo uma boa capacidade

discriminante. Observa-se novamente que o coeficiente da correlação entre a variável IICHEQHC e i\_incumprimento é negativo, o que não faz sentido pela forma como as variáveis estão categorizadas, o mesmo se verifica para a variável TPTRABHC. No capítulo **[3.6.1. Matriz de correlaçõ](#page-25-1)es** vão ser estudadas estas incoerências.

### **3.5.3. Análise da tendência**

<span id="page-24-1"></span>Como já foi indicado anteriormente, a tendência observada das variáveis deverá ser igual à tendência teórica. Na tabela seguinte estão representados os resultados:

<span id="page-24-3"></span>

|                         | <b>CAE</b><br>HС | <b>PROF</b><br>HС | <b>FINH</b> | <b>IICHEO</b><br>HС | RAC <sub>1</sub><br>HC | RAC4<br>HC   | <b>DODPRD</b><br>HС | <b>TPLIMO</b><br>HС | <b>TPTRAB</b><br>HC | <b>TXESF</b><br>HС |
|-------------------------|------------------|-------------------|-------------|---------------------|------------------------|--------------|---------------------|---------------------|---------------------|--------------------|
| Tendência<br>Teórica    |                  |                   |             | $\mathbf{1}$        |                        |              |                     |                     |                     |                    |
| Tendência<br>na amostra |                  |                   |             | $-1$                |                        | $\mathbf{1}$ | $\sim$ 1            |                     | $-1$                |                    |
| Tendência<br>incorrecta | Não              | Não               | Não         | Sim                 | Não                    | Não          | Não                 | Não                 | Sim                 | Não                |

**Tabela IX** - Resultados da análise da tendência

Nestes resultados verifica-se novamente diferenças entre a tendência teórica e esperada das variáveis IICHEQHC e TPTRABHC.

### <span id="page-25-1"></span><span id="page-25-0"></span>**3.6. Análise multivariada após categorização**

### **3.6.1. Matriz de correlações**

Efetuou-se novamente a matriz de correlações para a amostra. Os resultados obtidos encontram-se a seguir.

<span id="page-25-2"></span>

|                        | <i>i_incu</i><br>mprim<br>ento | <b>CAEH</b><br>$\mathsf{C}$ | <b>PROF</b><br>HC | <b>FIN</b><br>HC | <b>IICHEO</b><br>HC | RAC <sub>1</sub><br>HC | RAC <sub>4</sub><br>HC | <b>DODP</b><br><b>RDHC</b> | <b>TPLIM</b><br><b>OHC</b> | <b>TPTR</b><br><b>ABHC</b> | <b>TXESF</b><br>HC |
|------------------------|--------------------------------|-----------------------------|-------------------|------------------|---------------------|------------------------|------------------------|----------------------------|----------------------------|----------------------------|--------------------|
| <i>i</i> incumprimento |                                | 0,002                       | 0,013             | 0,022            | $-0.001$            | 0,041                  | 0,012                  | 0,018                      | 0,011                      | $-0,001$                   | 0,005              |
| <b>CAEHC</b>           | 0,002                          | 1                           | 0,259             | $-0.011$         | 0,008               | 0,010                  | 0.001                  | 0,019                      | 0,024                      | 0.091                      | 0,088              |
| <b>PROFHC</b>          | 0,013                          | 0,259                       | 1                 | 0,008            | 0,007               | 0,006                  | $-0.045$               | 0,101                      | 0,014                      | 0,022                      | 0,041              |
| <b>FINHC</b>           | 0,022                          | $-0.011$                    | 0,008             |                  | 0,012               | 0,015                  | 0,176                  | 0,093                      | 0,164                      | 0,057                      | $-0.014$           |
| <b>IICHEQHC</b>        | $-0,001$                       | 0,008                       | 0,007             | 0,012            | 1                   | 0,038                  | 0,006                  | 0,013                      | 0,004                      | 0,000                      | 0,007              |
| RAC1HC                 | 0,041                          | 0,010                       | 0,006             | 0,015            | 0,038               | 1                      | 0,068                  | 0,031                      | 0,020                      | 0,003                      | 0,036              |
| RAC4HC                 | 0,012                          | 0,001                       | $-0,045$          | 0,176            | 0,006               | 0,068                  | $\mathbf{1}$           | $-0.023$                   | 0,044                      | 0.044                      | 0,367              |
| <b>DODPRDHC</b>        | 0,018                          | 0,019                       | 0,101             | 0,093            | 0,013               | 0,031                  | $-0,023$               | 1                          | $-0.001$                   | $-0.051$                   | $-0.021$           |
| TPLIMOHC               | 0,011                          | 0,024                       | 0,014             | 0,164            | 0,004               | 0,020                  | 0,044                  | $-0,001$                   | 1                          | 0,059                      | 0,025              |
| <b>TPTRABHC</b>        | $-0,001$                       | 0,091                       | 0,022             | 0,057            | 0,000               | 0,003                  | 0.044                  | $-0.051$                   | 0,059                      | 1                          | 0,059              |
| TXESFHC                | 0,005                          | 0,088                       | 0,041             | $-0.014$         | 0,007               | 0,036                  | 0.367                  | $-0,021$                   | 0,025                      | 0,059                      | 1                  |

**Tabela X** - Matriz de correlações

Após analisar esta matriz podemos concluir que não há motivo para eliminar variáveis, pois os coeficientes de correlação não são superiores a 50% (valor utilizado pela CGD), pelo que não há variáveis redundantes.

Verifica-se novamente uma correlação negativa entre as variáveis IICHEQHC e TPTRABHC com a i\_incumprimento. Em anexo na **[Figura V](#page-48-0)**, podemos observar o comportamento da tendência em cada categoria de cada variável. No caso da variável IICHEQHC, a categoria 1, representada por missing, default e inexistência de inibição de cheques, contém 34922 operações e os 29 incumprimentos. Em relação à variável TPTRABHC observou-se que a categoria 1-missings, default, outrem e outros contém 32132 operações e 27 marcações de incumprimento, enquanto a categoria 2 - própria contém 2816 operações e 2 marcações de incumprimento. Seria de esperar que as pessoas que trabalham por conta própria registassem maior incumprimento do que as que trabalham para outros, pois podem ter rendimentos mais instáveis.

Uma das razões que poderiam levar estas duas variáveis a uma tendência contrária da teórica, seria a quantidade elevada de missings. Através da **[Tabela I](#page-16-2)** que apresenta a percentagem de missings das variáveis pode-se excluir esta hipótese, pois estas duas variáveis têm uma percentagem de 0 em missings. Com isto decidiu-se retirar estas variáveis para se perceber como se comportava a capacidade preditiva do modelo (ver

### **[3.12. Análises complementares ao ROC](#page-32-3)**).

### <span id="page-26-0"></span>**3.7. Análise de homogeneidade dentro de níveis de risco**

O objetivo desta análise é confirmar se todas as operações de um nível de risco são semelhantes entre si e com isto concluir a homogeneidade dentro de cada nível. Para efetuar esta análise optou-se por aplicar o intervalo de confiança a 95% com a aproximação da binomial à normal (Sheskin *et al.*, 2000) com os valores estimados e observados da taxa de incumprimento a 23 meses. Para aplicar esta aproximação é necessário garantir que os pressupostos indicados no teste são verificados. Embora neste caso estes pressupostos não sejam verificados, optou-se por realizar na mesma por ser um teste que poderá ser aplicado no futuro.

Deu-se início pela divisão de cada nível de risco em 4 subamostras, todas elas com o mesmo número de registos. No entanto, como os níveis de risco 8, 9 e 10 não têm observações suficientes, não se aplicou o teste. De seguida foi calculado a taxa de incumprimento a 23 meses para cada subamostra com a finalidade de verificar se estas taxas estariam dentro dos intervalos de confiança (IC) de 95% obtidos para cada nível de risco respetivo. A seguintes tabelas apresentam os IC para cada nível de risco e as taxas de incumprimento para cada amostra.

| Nível<br>de risco | Limite<br>Inferior | Limite<br>Superior | Taxa de<br>incumprimento | #contratos |
|-------------------|--------------------|--------------------|--------------------------|------------|
| 1                 | 0.00%              | 0.00%              | 0.00%                    | 1571       |
| 2                 | 0.00%              | 0.00%              | 0.00%                    | 5158       |
| 3                 | 0.00%              | 0.09%              | 0.04%                    | 6839       |
| 4                 | 0.00%              | 0.10%              | 0.05%                    | 8274       |
| 5                 | 0.00%              | 0.07%              | 0.03%                    | 7213       |
| 6                 | 0.11%              | 0.42%              | 0,27%                    | 4125       |
| 7                 | 0.01%              | 0.54%              | 0.27%                    | 1471       |
| 8                 | 0.00%              | 1.08%              | 0.37%                    | 273        |
| 9                 | 0.00%              | 30.65%             | 15.00%                   | 20         |
| 10                | 0,00%              | 67,43%             | 25,00%                   | 4          |

<span id="page-27-0"></span>**Tabela XI** - Intervalo de confiança de 95%, taxa de incumprimento e nº de contratos associados a cada nível de risco

<span id="page-27-1"></span>**Tabela XII** - Taxa de incumprimento de cada amostra por cada nível de risco

| Nível de       | Amostra                  | Taxa de       |
|----------------|--------------------------|---------------|
| risco          |                          | incumprimento |
|                | $\mathbf{1}$             | 0,00%         |
|                | 2                        | 0,00%         |
| $\mathbf{1}$   | 3                        | 0,00%         |
|                | $\overline{\mathcal{L}}$ | 0,00%         |
|                | $\overline{1}$           | 0,00%         |
| $\overline{c}$ | $\overline{\mathbf{c}}$  | 0,00%         |
|                | 3                        | 0,00%         |
|                | $\overline{\mathcal{L}}$ | 0,00%         |
|                | $\overline{1}$           | 0,00%         |
| 3              | $\frac{2}{3}$            | 0,18%         |
|                |                          | 0,00%         |
|                | $\overline{\mathcal{L}}$ | 0,00%         |
|                | $\overline{1}$           | 0,05%         |
| 4              | $\overline{\mathbf{c}}$  | 0,00%         |
|                | 3                        | 0,05%         |
|                | 4                        | 0,10%         |
|                | $\overline{1}$           | 0,00%         |
| 5              | $\overline{\mathbf{c}}$  | 0,06%         |
|                | 3                        | 0,06%         |
|                | $\overline{\mathcal{L}}$ | 0,00%         |
|                | $\overline{1}$           | 0,29%         |
| 6              | $\overline{\mathbf{c}}$  | 0,19%         |
|                | 3                        | 0,19%         |
|                | $\overline{4}$           | 0,39%         |
|                | $\mathbf{1}$             | 0,27%         |
|                | $\overline{\mathbf{c}}$  | 0,27%         |
| 7              | 3                        | 0,54%         |
|                | 4                        | 0,00%         |

Verifica-se que as taxas de incumprimentos para as 4 amostras do nível de risco 1 e 2 são iguais, portanto pode concluir-se que as 4 amostras de cada nível de risco são homogéneas entre si, o que torna o nível de risco homogéneo. As taxas de incumprimento das amostras dos níveis de risco, 4, 5 e 6 encontram-se todas entre os respetivos intervalos de confiança, representados. No entanto, no nível de risco 3 apenas uma amostra encontra-se acima do intervalo de confiança por 0,09%, o que não é muito relevante. Assim poderíamos dizer que o nível de risco 3 é homogéneo. Já no nível de risco 7, apenas uma amostra encontrase abaixo do intervalo de confiança por 0,01%, assim também poderíamos dizer que o nível de risco 7 é homogéneo dentro de si.

Após estes resultados, podia concluir-se que os níveis de risco estudados são homogéneos dentro de si, se os pressupostos que o teste indica que têm de ser cumpridos, fossem de facto cumpridos.

Em alternativa foi utilizado o teste de KW também com o objetivo de verificar se os níveis de risco dentro de si são homogéneos. As hipóteses sobre o estudo são:

 $H_0$ : As populações dentro de um nível de risco têm a mesma distribuição  $\nu s$   $H_1$ : As populações dentro de um nível de risco não têm a mesma distribuição

Ao aceitar a hipótese nula indica que as populações são homogéneas e consequentemente o nível de risco também homogéneo. Rejeita-se a hipótese nula ao fixar um nível de significância de 1%.

Iniciou-se por dividir cada nível de risco em metade, resultando em duas populações, para conseguirmos compará-las. Em cada população aplicou-se a metodologia Bootstrap (Efron e Tibshirani, 1993), assim cada população ficou com 30 subamostras. Em cada subamostra foi calculado a taxa de incumprimento, pelo que cada população ficou com 30 taxas de incumprimento. Por fim, aplicou-se o teste de KW de forma a verificar se estas duas populações são homogéneas através da taxa calculada. Na seguinte tabela encontram-se os resultados desta análise:

| Nível de<br><b>risco</b> |                           |                                |                      |                           |                                | h                |                  |                  |                  | 10               |
|--------------------------|---------------------------|--------------------------------|----------------------|---------------------------|--------------------------------|------------------|------------------|------------------|------------------|------------------|
| P-Value                  | 1.000                     | 1.000                          | 0.393                | 0.566                     | 0.218                          | 0.000            | 0.000            | 0.000            | 0.000            | 0.000            |
| Resultados               | Não<br>Rejeita<br>$H_{0}$ | Não<br>Rejeita<br>$H_{\alpha}$ | Não<br>Rejeita<br>H. | Não<br>Rejeita<br>$H_{0}$ | Não<br>Rejeita<br>$H_{\alpha}$ | Rejeita<br>$H_0$ | Rejeita<br>$H_0$ | Rejeita<br>$H_0$ | Rejeita<br>$H_0$ | Rejeita<br>$H_0$ |

<span id="page-28-1"></span>**Tabela XIII** - Resultados do teste de KW para a homogeneidade entre níveis de risco

### <span id="page-28-0"></span>**3.8. Análise da heterogeneidade entre níveis de risco**

O teste do Qui-quadrado de homogeneidade para duas ou mais populações (Sheskin *et al.*, 2000) é usado para descobrir se existe uma associação entre a variável de linha e coluna em uma tabela de contingência construído a partir de dados da amostra e de forma a analisar a heterogeneidade através da taxa de incumprimento. As hipóteses sobre o estudo são:

# $H_0$ : Os níveis de risco são dependentes entre si vs  $H_1$ : Os níveis de risco são independentes entre si

O desejado neste estudo será rejeitar a hipótese nula, pois os níveis de risco deverão ser heterogéneos entre si. Rejeita-se a hipótese nula se  $X_{observado}^2 > \chi_{0.95}^2 = 9.49$ . Para se poder aplicar este teste é necessário garantir os pressupostos indicados no teste. De facto, os dados não verificam estes pressupostos, podendo dever-se ao número reduzido de incumprimentos, ainda assim foi aplicado pois poderá ser um teste bastante útil à monitorização. O  $X_{observado}^2$ , após a aplicação do teste, é 872,75, rejeitando assim a hipótese dos níveis de risco serem homogéneos entre si ao nível de significância de 1%. Relembra-se que os resultados não são conclusivos pelos dados não suportarem os pressupostos.

Em alternativa ao teste anterior aplicou-se também o teste de Kruskal-Wallis. O objetivo deste teste é verificar se os níveis de risco provêm ou não da mesma distribuição, ou seja, se são homogéneos ou heterogéneos. A hipótese nula é de que as populações de níveis de risco têm a mesma distribuição. Rejeita-se a hipótese nula ao nível de significância de 1%. O teste não foi aplicado para os níveis de risco 8, 9 e 10 por o número de observações ser reduzido. Na tabela seguinte verifica-se os resultados do teste aplicado.

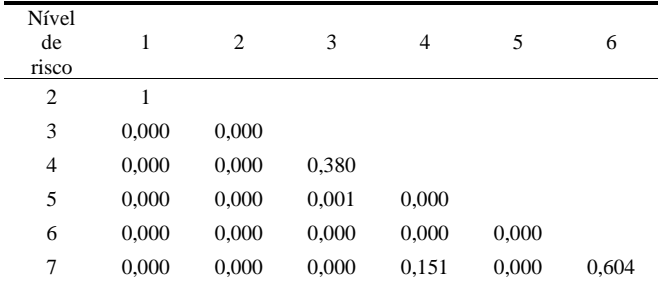

<span id="page-29-0"></span>**Tabela XIV** - Resultados do teste de KW para a heterogeneidade entre níveis de risco

Conseguimos observar que os níveis de risco 1 e 2, 3 e 5, 4 e 7, 6 e 7 não rejeitam a hipótese nula ao nível de significância de 1%, pelo que os níveis de risco são homogéneos entre si, no entanto os resultados podem ser inconclusivos pela quantidade reduzida de incumprimentos.

### <span id="page-30-0"></span>**3.9. Estimação da Probabilidade de Default**

Para verificar se a PD, calculada na modelização, está correta para o respetivo nível de risco, aplicou-se o intervalo de confiança a 95% com a aproximação da binomial à normal (Sheskin *et al.*, 2000). Esta aproximação é utilizada para comparar os valores estimados e os valores observados das PD para todos os níveis de risco. Permitindo medir a estabilidade de cada categoria ao longo do tempo. As hipóteses em estudo são as seguintes:

### $H_0$ : A PD estimada está correta para o nível de risco correspondente

### $v_s$   $H_1$ : A PD estimada não está correta para o nível de risco correspondente

Para o cálculo dos intervalos foram utilizados os dados da modelização, com o fim de verificar se as taxas de incumprimento (anualizadas) calculadas para cada nível de risco na monitorização se se encontram dentro dos intervalos. Também foi necessário garantir pressupostos para se poder aplicar a aproximação. Embora os pressupostos tenham sido verificados em todos os níveis de risco com exceção do primeiro, o teste foi aplicado porque poderá vir a ser executado no futuro já com os pressupostos verificados. Após a aplicação do teste verificaram-se os seguintes resultados:

| Nível de<br>risco | Limite<br>inferior | Limite<br>superior | PD      | Taxa de<br>incumprimento | Resultados        | Observa-se<br>que<br>apenas a      |
|-------------------|--------------------|--------------------|---------|--------------------------|-------------------|------------------------------------|
| 1                 | 0.000%             | 0.097%             | 0.030%  | 0.000%                   | Não Rejeita $H_0$ | taxa de incumprimento do           |
| $\overline{c}$    | 0.009%             | 0.101%             | 0.055%  | 0.000%                   | Rejeita $H_0$     | nível de risco 1 encontra-se       |
| 3                 | 0.069%             | 0.180%             | 0,125%  | 0.044%                   | Rejeita $H_0$     |                                    |
| $\overline{4}$    | 0.171%             | 0,298%             | 0,234%  | 0.048%                   | Rejeita $H_0$     | dentro<br>do<br>respetivo          |
| 5                 | 0.512%             | 0.708%             | 0.610%  | 0.028%                   | Rejeita $H_0$     | intervalo de confiança, ou         |
| 6                 | 1.205%             | 1.511%             | 1,358%  | 0.267%                   | Rejeita $H_0$     |                                    |
| 7                 | 2,115%             | 2,595%             | 2,355%  | 0.272%                   | Rejeita $H_0$     | rejeita<br>não<br>seja,<br>se<br>a |
| 8                 | 3.848%             | 4.687%             | 4.268%  | 0.366%                   | Rejeita $H_0$     |                                    |
| 9                 | 8.910%             | 10,505%            | 9.708%  | 15,000%                  | Rejeita $H_0$     | hipótese nula, ao nível de         |
| 10                | 21,669%            | 26,920%            | 24,295% | 25,000%                  | Rejeita $H_0$     | significância de 1%, de que        |

<span id="page-30-1"></span>**Tabela XV** - Intervalo de confiança para a PD

a PD estimada está correta para o nível de risco. Para os outros níveis de risco rejeita-se a hipótese de que a PD esteja bem estimada, pois as taxas de incumprimento estão abaixo do intervalo de confiança, indiciando subestimação. Mais uma vez estes resultados podem não ser conclusivos devido ao baixo número de incumprimentos.

### <span id="page-31-0"></span>**3.10. Análise da estabilidade da população**

A análise da estabilidade da população (PSI) (du Pisanie and Visagie, 2020) pretende aferir alterações estruturais na carteira de crédito. Desta forma, foi avaliada a estabilidade entre a amostra de monitorização e a amostra de modelização. Após a realização do teste, a estabilidade populacional tem um índice de 0,568, o que revela a existência de instabilidade entre as duas carteiras. A diferença significativa de dimensão das amostras pode ter enviesado o resultado. Portanto, optou-se por verificar a estabilidade das duas carteiras por ano, ou seja, como a janela de observação da monitorização é de 4 de junho de 2018 a 31 de maio de 2020, optou-se por dividir a amostra de 4 de junho de 2018 a 3 de maio de 2019 e de 4 de maio de 2019 a 31 de maio de 2020, e o mesmo se fez para a amostra da modelização com o mesmo período de tempo. Os resultados foram os seguintes:

| PSI   | Estabilidade       |
|-------|--------------------|
| 0,029 | Estável            |
| 0,023 | Estável            |
| 0,077 | Estável            |
| 0,125 | Alteração reduzida |
| 0,060 | Estável            |
| 0,020 | Estável            |
| 0,010 | Estável            |
| 0,040 | Estável            |
| 0,032 | Estável            |
| 0,100 | Estável            |
| 0,158 | Alteração reduzida |
| 0,078 | Estável            |
| 0,027 | Estável            |
| 0,014 | Estável            |
|       |                    |

<span id="page-31-1"></span>**Tabela XVI** - Índice da estabilidade por ano entre a amostra da monitorização e da modelização

Os resultados são muito satisfatórios, pode concluir-se, uma vez que o cálculo do PSI não depende dos incumprimentos, que a população nos diferentes níveis de risco é estável.

### <span id="page-32-0"></span>**3.11. Performance do modelo**

A performance do modelo foi testada usando as métricas ROC, o coeficiente de Gini (Fawcett, 2006) e a distância de KS (Sheskin *et al.*, 2000). A utilização destas métricas revelaram valores de 79,42%, 54,15% e 65%, respetivamente. Assim verificamos que os valores obtidos para as estatísticas são superiores aos valores mínimos de aceitação.

- ROC: indica que o modelo apresenta uma capacidade aceitável para discriminar entre operações morosas e não morosas, embora que muito próxima do excelente;
- Coeficiente de Gini: este indicador está ligeiramente acima dos 50%, tendo o modelo uma aceitável capacidade preditiva;
- <span id="page-32-3"></span>• Distância de Kolmogorov: indica que o modelo tem uma elevada capacidade preditiva;

### <span id="page-32-1"></span>**3.12. Análises complementares ao ROC**

Na análise da correlação acima, verificaram-se que as variáveis IICHEQHC, TBTRABHC têm uma tendência negativa após categorizadas. Posto isto, realizou-se uma análise ao ROC, sem as variáveis indicadas acima. Os resultados sem a variável ICHEQHC resultaram numa capacidade preditiva de 83,14%, sem a variável TPTRABHC resultou em 82,98% e sem ambas as variáveis resultou em 82,97%.

Seria uma boa sugestão retirar qualquer uma das variáveis e até mesmo ambas, mas pelo facto da amostra não ser robusta o suficiente para se poder tirar conclusões, deveria terse em atenção nas próximas monitorizações o comportamento destas variáveis.

### <span id="page-32-2"></span>**3.13. Análise alternativa**

Após os resultados bastantes inconclusivos dos testes anteriores, foi sugerido considerar os incumprimentos por cliente e não por operação, ou seja, a operação é considerada em incumprimento se o cliente tiver incumprido em qualquer outra operação. A análise efetuada com esta nova amostra segue exatamente os mesmos passos que a análise anterior A nova amostra continua a ter 34.948 operações, mas agora com 109 incumprimentos (ver **[Tabela XXIII](#page-42-3)** apresentada em anexo). Os resultados dos seguintes testes aplicados nesta análise alternativa encontram-se em anexo.

### <span id="page-33-0"></span>**3.13.1 Análise Univariada**

### **3.13.1.1. Análise da capacidade discriminante**

<span id="page-33-1"></span>Iniciou-se a análise do comportamento das variáveis com o teste de Kruskal-Wallis de forma a analisar o poder discriminante das variáveis numéricas em relação ao incumprimento Na **[Tabela XXIV](#page-43-0)**, apresentada em anexo, verifica-se que apenas as variáveis CAE\_EMPG\_R\_max e TP\_TRAB\_R\_max não rejeitam a hipótese das duas subamostras (a de operações de morosas e não-morosas) seguem a mesma distribuição, pelo que não são discriminantes face ao incumprimento, enquanto as 8 restantes variáveis têm uma boa capacidade discriminante. De seguida, efetuaram-se os testes de Independência do Qui-quadrado, Razão de Verosimilhança e o Coeficiente de V de Cramer, com o objetivo de verificar se as variáveis têm ou não uma boa capacidade discriminante. Os resultados dos testes estão apresentados em anexo na **[Tabela XXV](#page-43-1)**.

- Teste de Independência do Qui-quadrado: apenas a variável C\_FIN1 rejeita a hipótese de as variáveis serem independentes, concluindo que a variável tem uma boa capacidade discriminante.
- Teste da Razão de Verosimilhança: os resultados são iguais ao teste anterior.
- V de Cramer: o coeficiente V de Cramer associado às duas variáveis em análise é inferior a 0,1, pelo que têm uma má capacidade discriminatória.

### **3.13.1.2. Análise de correlação**

Foi aplicado novamente para esta análise a correlação de Kendall Tau para as variáveis contínuas e discretas ordinais e Coeficiente de Contingência para as variáveis discretas nominais. Na **[Tabela XXVI](#page-43-2)** observa-se que as variáveis explicativas têm uma baixa correlação com o incumprimento, pois os coeficientes em absoluto da correlação estão muito próximos de zero. No entanto, as variáveis CAE\_EMPG\_R\_max e TP\_TRAB\_R\_max têm um p-value superior a 1%, sugerindo uma má capacidade discriminante, ao contrário das restantes variáveis. Em relação ao Coeficiente de Contingência os resultados indicam que as variáveis C\_FIN1 e TPLGIMOV, de acordo com o p-value têm uma correlação significativa com o incumprimento.

### **3.13.1.3. Análise da tendência**

Na **[Tabela XXVII](#page-43-3)** pode observar-se que as tendências observadas correspondem às teóricas, ao contrário do que acontecia na análise com a amostra de 29 incumprimentos.

### <span id="page-34-0"></span>**3.13.2. Análise Multivariada**

#### **3.13.2.1. Matriz de correlações**

Através dos resultados apresentados na **[Tabela XXVIII](#page-44-0)**, observa-se que não há existência de nenhuma correlação entre variáveis explicativas superior a 50%, o que indica que não há variáveis redundantes.

### <span id="page-34-1"></span>**3.13.3. Análise Univariada Após a Categorização**

#### **3.13.3.1. Análise da capacidade discriminante**

Aplicou-se novamente o teste de KW. Os resultados deste teste estão apresentados na **[Tabela XXIX](#page-44-1)**, indicam que apenas as variáveis CAEHC e TPTRABHC têm uma má capacidade discriminante face ao incumprimento.

Em alternativa ao teste de KW aplicaram-se os testes de Independência do Qui-quadrado, Razão de Verosimilhança e o Coeficiente V de Cramer. Os resultados podem ser consultados na **[Tabela XXX](#page-44-2)**.

- Teste de Independência do Qui-quadrado**:** apenas as variáveis CAEHC e TPTRABHC têm uma má capacidade discriminante.
- Teste da Razão de Verosimilhança: para além das variáveis do teste anterior, a variável IICHEQHC, pelo p-value observado, também não tem uma boa capacidade discriminante.
- V de Cramer: indica que todas as variáveis, com exceção da variável TPTRABHC, rejeitam a hipótese nula, pelo que têm uma má capacidade discriminante.

### **3.13.3.2. Análise de correlação**

Na **[Tabela XXXI](#page-45-0)** em anexo, observamos que as variáveis explicativas têm uma baixa correlação com o incumprimento, pois os coeficientes da correlação estão muito próximos de zero. No entanto, as variáveis CAEHC e TPTRABHC têm um p-value superior a 1%, sugerindo uma má capacidade discriminante, ao contrário das restantes variáveis.

### **3.13.3.3. Análise da tendência**

Na **[Tabela XXXII](#page-45-1)** pode verificar-se que todas as tendências observadas correspondem às teóricas, ao contrário do que acontecia na análise com a amostra de 29 incumprimentos.

### <span id="page-35-0"></span>**3.13.4. Análise Multivariada Após a Categorização**

### **3.13.4.1. Matriz de correlações**

Verifica-se pela **[Tabela XXXIII](#page-45-2)** que não há existência de nenhuma correlação entre variáveis explicativas superior a 50%, o que indica que não há variáveis redundantes.

#### **3.13.5. Análise de homogeneidade dentro de níveis de risco**

<span id="page-35-1"></span>A forma como foi aplicado o teste da binomial para a homogeneidade está explicado no capítulo **3.7.**. Através da **[Tabela XXXIV](#page-45-3)** e da **[Tabela XXXV](#page-46-0)** verifica-se que no nível de risco 1, não há observação de incumprimento, pelo que a as taxas de incumprimento para cada amostra é 0%, o que indica que há homogeneidade dentro do nível de risco. As taxas de incumprimento das amostras dos níveis de risco 2 e 6 encontram-se dentro do respetivo intervalo de confiança. Assim estes níveis, igualmente ao nível de risco 1, são homogéneos dentro de si. Os restantes níveis de risco têm amostras com taxas de incumprimento acima ou abaixo do intervalo de confiança por valores muito pouco significativos, o que não indica que não sejam homogéneos.

Em alternativa foi utilizado o teste de KW, a aplicação deste já foi explicado no capítulo **3.7.**. Os resultados deste teste estão apresentados na **Tabela XXXVI**. O único nível de risco que não rejeita a hipótese de as populações seguirem a mesma distribuição, ou seja, que o nível de risco é homogéneo, é o nível 1, pois não possui incumprimentos.

### <span id="page-36-0"></span>**3.13.6. Análise de Heterogeneidade entre Níveis de Risco**

Desta vez não foi aplicado o teste do Qui-Quadrado, pois os pressupostos continuam a não ser verificados, em alternativa foi utilizado o teste de KW. O objetivo é verificar a heterogeneidade entre os níveis de risco. A hipótese nula diz que os níveis de risco provêm da mesma distribuição, ou seja, são homogéneos. Os resultados apresentados na **Tabela [XXXVII](#page-46-2)** indicam, de acordo com os p-values, que com exceção dos níveis de risco 2 e 3, e 4 e 5, todos eles são heterogéneos entre si.

### **3.13.7. Estimação da Probabilidade de Default**

<span id="page-36-1"></span>A aplicação do teste encontra-se explicada no capítulo **3.9.**. Com os resultados do teste na **[Tabela XXXVIII](#page-47-1)**, verificamos que apenas as taxas de incumprimento (anualizadas) dos níveis de risco 1 e 2 encontram-se dentro do respetivo intervalo de confiança, indicando uma boa estimação da PD para estes níveis. As taxas de incumprimento (anualizadas) dos níveis 9 e 10 encontra-se acima do respetivo intervalo de confiança, o que indicia sobrestimação. Enquanto a taxa de incumprimento (anualizadas) dos níveis de risco 3, 4, 5, 6, 7 e 8 está abaixo do intervalo de confiança, o que indicia subestimação.

### **3.13.8. Performance do modelo**

<span id="page-36-2"></span>Os resultados da performance do modelo apresentados na **[Tabela XXXIX,](#page-47-2)** usando o [ROC, o Coeficiente de Gini e a Distância de KS,](#page-47-2) são inferiores aos resultados obtidos com a amostra inicial.

Por fim, verificamos que os resultados obtidos nesta análise alternativa são mais conclusivos e mais coerentes com os resultados obtidos na modelização, pois o facto de o número de incumprimentos ser superior do que na amostra inicial teve impacto.

## <span id="page-37-0"></span>4 - CONCLUSÃO

O objetivo deste estágio, é a construção de um processo de monitorização automático de um modelo de scoring de crédito à habitação para concessão, para que seja possível garantir que o modelo continua com uma qualidade creditícia elevada para que continue a ser utilizado.

Como foi possível ler na revisão bibliográfica, é necessário a amostra conter pelo menos 5% de incumprimentos, para o modelo ser capaz de fazer previsões precisas, contudo a amostra inicial utilizada contém apenas 29 incumprimentos, enquanto são necessários 5% de incumprimentos que neste caso seriam1747 incumprimentos.

Pelo facto de o número de incumprimentos ser bastante reduzido, optou-se por realizar a análise alternativa. A amostra utilizada contém os incumprimentos por cliente e não por operação, como já foi explicado, tendo aumentado de 29 para 109 incumprimentos, um número ainda assim reduzido.

Pela análise univariada aplicada às duas amostras, verifica-se que há mais variáveis com uma boa capacidade discriminante na amostra com109 incumprimentos. Através do teste de KW, aplicado na amostra com 29 incumprimentos, verificamos que apenas as variáveis MED6RAC1 e RELSALDODODP\_REND\_PAX\_M3\_MAX são consideradas como boas varáveis discriminatórias. No entanto, pela análise alternativa, para além das variáveis anteriores, mais quatro variáveis rejeitaram a hipótese nula, indicando uma boa capacidade discriminatória. Em relação ao teste da Independência do Qui-Quadrado aplicado na amostra principal, apenas as variáveis C\_FIN1 e TPLGIMOV foram consideradas com boa capacidade discriminatória. Na análise alternativa, nos testes de Independência do Qui-quadrado e Razão de Verosimilhança sugerem que apenas a variável C\_FIN1 tem uma boa capacidade discriminante. Em relação à correlação, há mais variáveis com um resultado positivo na análise alternativa. Na análise da tendência da amostra com 109 incumprimentos, todas as variáveis têm uma tendência observada correspondente à teórica, ao contrário da amostra inicial.

Na análise multivariada, aplicada na amostra com 109 incumprimentos, os resultados também superaram os resultados da outra amostra em análise. No geral a amostra com 109 incumprimentos tem melhores resultados, pode-se assim concluir que o número de

incumprimentos na amostra é relevante para que a amostra seja robusta e consequentemente estudar a capacidade preditiva do modelo, como seria de esperar.

A amostra com menor número de incumprimentos tem mais níveis de risco homogéneos e menos níveis heterogéneos entre si, em comparação com a outra amostra. O que também seria de esperar, pois há muitos níveis de risco com poucos ou nenhuns incumprimentos, provocando uma homogeneidade dentro do nível de risco e heterogeneidade entre os níveis de risco.

Por fim, há mais estimações corretas da PD na amostra com 29 incumprimentos, embora só a PD do nível de risco 1 esteja correta, as restantes estimativas de PD estão subestimadas. Na amostra com 109 incumprimentos há duas estimativas de PD corretas, cinco subestimadas e duas sobrestimadas. Neste caso é preferível as PD estarem subestimadas, o que significa que não está a ser concedido crédito a clientes que provavelmente poderiam ser bons clientes, do que sobrestimadas, que significa que estaria a ser concedido crédito a maus clientes.

A quantidade de incumprimentos observados na amostra tem um grande poder nas conclusões a tirar sobre o modelo, pois sem eles torna-se difícil compreender se deverá haver ajustes ou não. A sugestão neste momento seria apenas ter atenção ao modelo e aguardar uma próxima monitorização com mais observações de incumprimento.

Por fim, não me foram dados os mesmos acessos que os funcionários da Caixa Geral de Depósitos possuem, o que por vezes, na construção da amostra os meus colegas tinham de indicar as tabelas que seriam úteis à construção, sem me ser dado conhecimento de que tabelas se tratavam por motivos de confidencialidade.

30

### <span id="page-39-0"></span>BIBLIOGRAFIA

Abdou, H. A. e Pointon, J. (2011) 'Credit Scoring, Statistical Techniques and Evaluation Criteria: a Review of the Literature', Intelligent Systems in Accounting, Finance and Management, 18(2–3), pp. 59–88. doi: 10.1002/isaf.325.

António Sarmento Batista (2012) 'Credit Scoring: uma ferramenta de gestão financeira'. Porto: Vida Económica.

Brown, B. M. e Conover, W. J. (1981) 'Practical Non-Parametric Statistics.', *Biometrics*, p. 621. doi: 10.2307/2530578.

Caiado, A. C. e Caiado, J. (2018) 'Gestão de Instituições Financeiras'. Edições Sílabo.

Committee on Banking Supervision, B. (2005) 'Basel Committee on Banking Supervision Studies on the Validation of Internal Rating Systems'. Disponível em: www.bis.org.

Dinh, T. H. T. e Kleimeier, S. (2007) 'a Credit Scoring Model for Vietnam's Retail Banking Market', International Review of Financial Analysis. Doi: 10.1016/j.irfa.2007.06.001.

du Pisanie, J. e Visagie, I. (2020) 'On testing the hypothesis of population stability for credit risk scorecards', *Orion*, 36(1), pp. 19–34. doi: 10.5784/36-1-678.

Efron, B. e Tibshirani, R. J. (1993) 'An Introduction to the Bootstrap'.

Fawcett, T. (2006) 'An introduction to ROC analysis', *Pattern Recognition Letters*, 27(8), pp. 861–874. doi: 10.1016/j.patrec.2005.10.010.

Schreiner, M. *et al*. (2000) 'Issues in Credit Scoring', pp. 1–22.

Sheskin, D. J. *et al.* (2000) 'Parametric and nonparametric statistical procedures', pp. 1– 972.

Skantzos, N. e Castelein, N. (2016) 'Credit Scoring. Case Study in Data Analytics', Deloitte

Thomas, L.C. e University of Edinburgh. Credit Research Centre (2000).'A survey of credit and behavioural scoring: forecasting financial risk of lending to consumers'. Edinburgh: Credit Research Centre, University of Edinburgh.

### <span id="page-40-0"></span>ANEXO

<span id="page-40-1"></span>**Figura I** – Esquema de construção do processo de recolha e associação destes blocos de informação

<span id="page-40-2"></span>**Figura II** - Fluxo de dados lógicos referentes à recolha de invocações, LOGs e incumprimento

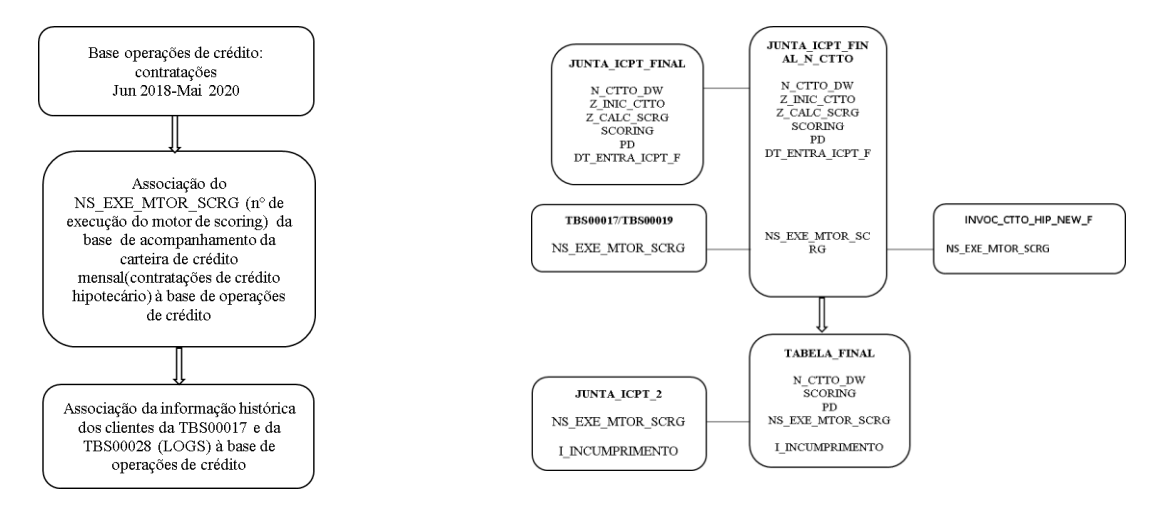

### <span id="page-40-3"></span>**Figura III** - Análise esquematizada dos contratos principais com os contratos

intercalares

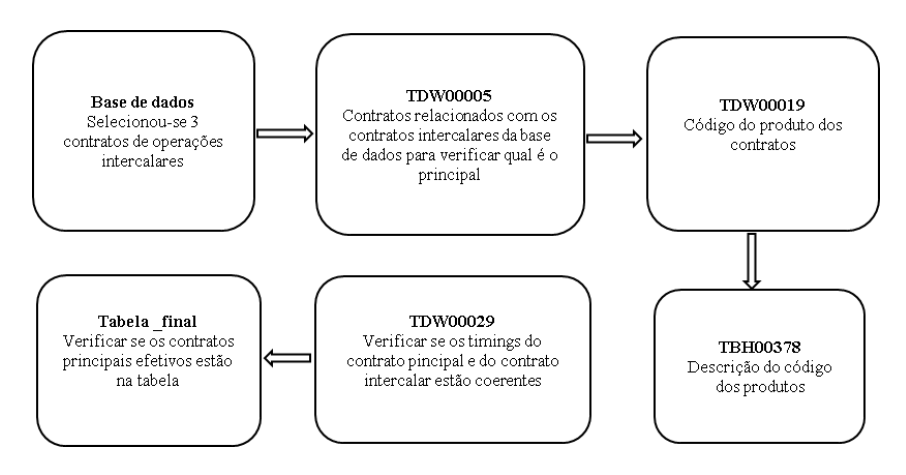

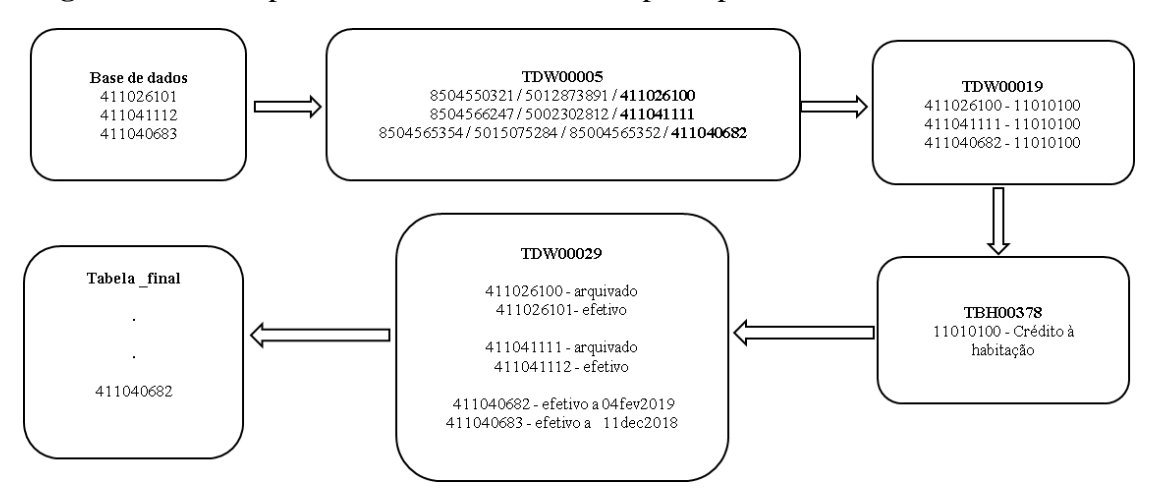

### <span id="page-41-0"></span>**Figura IV** - Exemplos da análise dos contratos principais com os contratos intercalares

**Tabela XVII** - Exclusão em cascata dos códigos de finalidade da operação

<span id="page-41-1"></span>

| Procedimentos                                                                           | Número<br>de<br>operações |
|-----------------------------------------------------------------------------------------|---------------------------|
| Informação das operações de Crédito Hipotecário para o período de 04JUN2018 A 31MAI2020 | 35030                     |
| Excluir operações que apresentem como código de finalidade 64 ou 66                     | 82                        |
| Total                                                                                   | 34948                     |
| Total de exclusões                                                                      | 82                        |

### <span id="page-41-2"></span>**Tabela XVIII** - Frequência dos novos códigos de finalidade

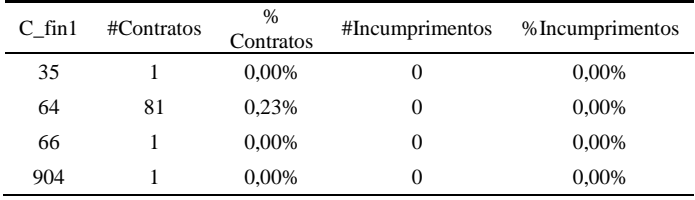

### **Tabela XIX** - Tipologia das variáveis

<span id="page-41-3"></span>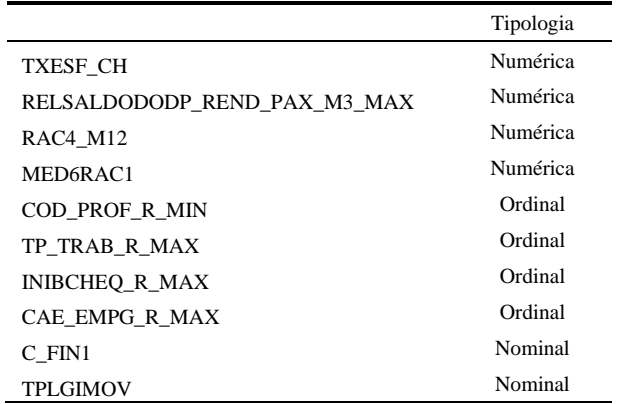

<span id="page-42-0"></span>

|                                  | Min      | Percen<br>til 2.5 | Q <sub>1</sub> | Mediana | Média      | Desvio<br>padrão | Q3    | Percentil<br>97,5 | Máx            |
|----------------------------------|----------|-------------------|----------------|---------|------------|------------------|-------|-------------------|----------------|
| MED6RAC1                         |          |                   | $_{0}$         |         | 0.02       | 0.13             | 0.00  | 0.24              |                |
| RAC4 M12                         |          | $\theta$          | 0.65           | 5,02    | 87.484.47  | 4603894.93       | 27.20 | 137.64            | 522.455.421.69 |
| RelSaldoDODP Rend PAX M3<br>_Max | $-36264$ | 0.03              | 54. ا          | 6,67    | 133.176.10 | 4.242.320.49     | 19.52 | 157.41            | 406.027.488    |
| TXESF CH                         |          | 0.05              | 0.19           | 0.31    | 2.259.65   | 43.892.66        | 0.51  | 1,84              | 3.227.712      |

**Tabela XX** - Resultados da análise descritiva

**Tabela XXI** - Resultados das análises de outliers

<span id="page-42-1"></span>

|                              | Outliers (Metodologia Distância Interquartil com k=4) |                      |                      |                                                |                         |                      |  |  |
|------------------------------|-------------------------------------------------------|----------------------|----------------------|------------------------------------------------|-------------------------|----------------------|--|--|
|                              | Limite<br>Inferior<br>(Distância<br>Interguartil)     | # casos<br>truncados | % casos<br>truncados | Limite Superior<br>(Distância<br>Interquartil) | $# \cases$<br>truncados | % casos<br>truncados |  |  |
| MED6RAC1                     | $\Omega$                                              | $\Omega$             | $\Omega$             | $\Omega$                                       | 989                     | 0,03                 |  |  |
| RAC4 M12                     | $\Omega$                                              | $\Omega$             | $\Omega$             | 106,86                                         | 935                     | 0.03                 |  |  |
| RelSaldoDODP Rend PAX M3 max | $-52,39$                                              |                      | $\Omega$             | 73,46                                          | 1456                    | 0,04                 |  |  |
| TXESF CH                     | $\Omega$                                              | $\Omega$             | $\Omega$             | 1.46                                           | 911                     | 0.03                 |  |  |
|                              | Outliers (Metodologia Percentil, 2,5%)                |                      |                      |                                                |                         |                      |  |  |
|                              | Limite<br>Inferior<br>(Percentil)                     | # casos<br>truncados | % casos<br>truncados | Limite Superior<br>(Percentil)                 | # casos<br>truncados    | % casos<br>truncados |  |  |
| MED6RAC1                     | $\Omega$                                              | $\Omega$             | $\Omega$             | 0.24                                           | 989                     | 0.03                 |  |  |
| RAC4 M12                     | $\Omega$                                              | $\theta$             | $\overline{0}$       | 137,64                                         | 935                     | 0.03                 |  |  |
| RelSaldoDODP Rend PAX M3 max | 0.03                                                  |                      | $\theta$             | 157,41                                         | 1456                    | 0.04                 |  |  |
| TXESF CH                     | 0.05                                                  | $\theta$             | $\mathbf{0}$         | 1,84                                           | 911                     | 0.03                 |  |  |

<span id="page-42-2"></span>**Tabela XXII** - Constituição da amostra em termos de contratos, incumprimentos e taxas de incumprimento (anualizadas)

<span id="page-42-3"></span>**Tabela XXIII** - Constituição da amostra em termos de contratos, incumprimentos e taxas de incumprimento (anualizadas)

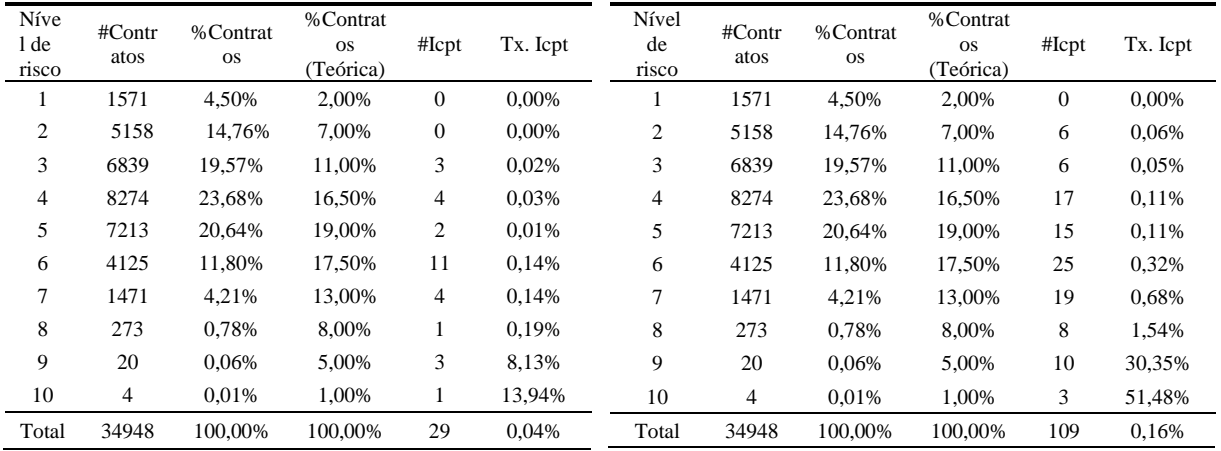

<span id="page-43-0"></span>

|                              | P-value | Resultado                  |
|------------------------------|---------|----------------------------|
| CAE EMPG R max               | 0.043   | Não Rejeita H <sub>o</sub> |
| COD PROF R min               | 0,000   | Rejeita $H_0$              |
| INIBCHEQ_R_max               | 0.001   | Rejeita $H_0$              |
| MED6RAC1                     | 0.000   | Rejeita $H_0$              |
| RAC4 M12                     | 0.000   | Rejeita $H_0$              |
| RelSaldoDODP Rend PAX M3 max | 0.000   | Rejeita $H_0$              |
| TP TRAB R max                | 0,580   | Não Rejeita H <sub>o</sub> |
| TXESF CH                     | 0,000   | Rejeita $H_0$              |

**Tabela XXIV** - Resultados do teste de KW

## <span id="page-43-1"></span>**Tabela XXV -** Resultados dos testes de Independência do Qui-quadrado, Razão

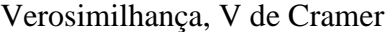

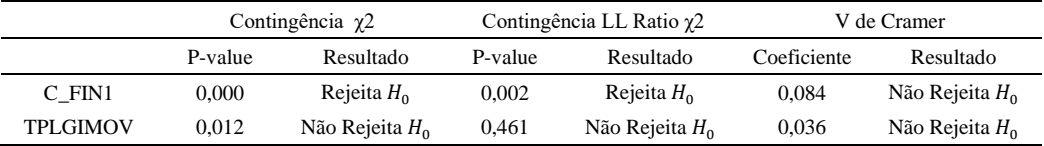

<span id="page-43-2"></span>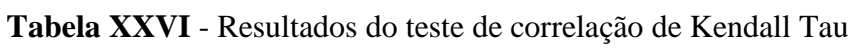

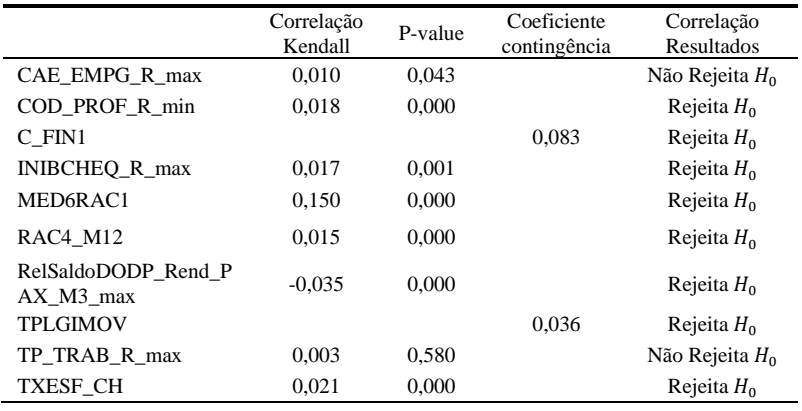

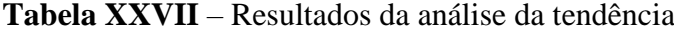

<span id="page-43-3"></span>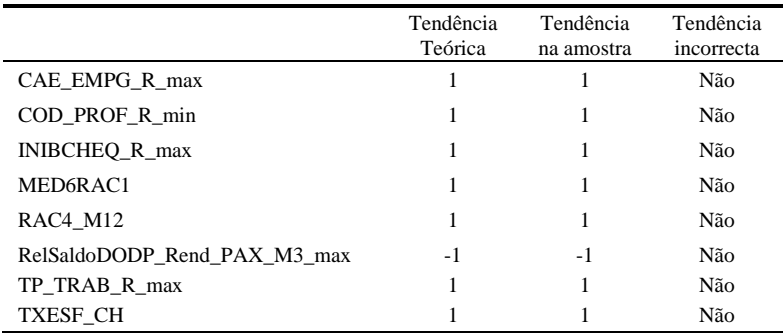

<span id="page-44-0"></span>

|                                 | <i>i</i> incump<br>rimento | CAE E<br>MPG R<br>max | $\rm COD$<br>PROF<br>R min | <b>INIBC</b><br>HEQ<br>R max | MED <sub>6</sub><br>RAC1 | RAC4<br>M12 | RelSaldo<br>DODP_R<br>end PAX<br>M3 ma<br>X | TP TR<br>$AB_R$<br>max | <b>TXESF</b><br>$_{\rm CH}$ |
|---------------------------------|----------------------------|-----------------------|----------------------------|------------------------------|--------------------------|-------------|---------------------------------------------|------------------------|-----------------------------|
| i_incumprimento                 |                            | 0.012                 | 0.009                      | 0.058                        | 0,152                    | 0.090       | $-0.077$                                    | 0.023                  | 0,077                       |
| CAE EMPG R max                  | 0,012                      | 1                     | 0,233                      | $-0.013$                     | 0,027                    | 0,025       | 0,009                                       | 0,108                  | 0.073                       |
| COD PROF R min                  | 0,009                      | 0,233                 |                            | $-0.007$                     | 0.018                    | $-0.031$    | $-0.050$                                    | 0.073                  | 0,007                       |
| <b>INIBCHEO R max</b>           | 0,058                      | $-0.013$              | $-0.007$                   | 1                            | 0.069                    | 0.017       | $-0.021$                                    | 0.008                  | 0,016                       |
| MED6RAC1                        | 0.152                      | 0,027                 | 0,018                      | 0.069                        | 1                        | 0.133       | $-0,123$                                    | 0.009                  | 0.068                       |
| RAC4 M12                        | 0,090                      | 0,025                 | $-0.031$                   | 0,017                        | 0,133                    | 1           | $-0.021$                                    | 0,041                  | 0,320                       |
| RelSaldoDODP Rend<br>PAX M3 max | $-0.077$                   | 0,009                 | $-0.050$                   | $-0,021$                     | $-0.123$                 | $-0,021$    | 1                                           | 0,062                  | 0,052                       |
| TP TRAB R max                   | 0.023                      | 0.108                 | 0.073                      | 0.008                        | 0.009                    | 0.041       | 0.062                                       |                        | 0.065                       |
| TXESF_CH                        | 0,077                      | 0,073                 | 0,007                      | 0.016                        | 0.068                    | 0,320       | 0,052                                       | 0.065                  | 1                           |

**Tabela XXVIII** - Matriz de correlações de Kendall Tau

<span id="page-44-1"></span>**Tabela XXIX -** Resultados do teste de KW

|                 | P-value | Resultado                  |
|-----------------|---------|----------------------------|
| <b>CAEHC</b>    | 0.041   | Não Rejeita H <sub>o</sub> |
| <b>PROFHC</b>   | 0,000   | Rejeita $H_0$              |
| <b>FINHC</b>    | 0,001   | Rejeita $H_0$              |
| <b>IICHEOHC</b> | 0.001   | Rejeita $H_0$              |
| <b>RAC1HC</b>   | 0.000   | Rejeita $H_0$              |
| RAC4HC          | 0.000   | Rejeita $H_0$              |
| <b>DODPRDHC</b> | 0,000   | Rejeita $H_0$              |
| <b>TPLIMOHC</b> | 0,000   | Rejeita $H_0$              |
| <b>TPTRABHC</b> | 0,435   | Não Rejeita H <sub>o</sub> |
| <b>TXESFHC</b>  | 0,000   | Rejeita $H_0$              |

<span id="page-44-2"></span>**Tabela XXX** - Resultados dos testes de Independência do Qui-quadrado, Razão Verosimilhança, V de Cramer

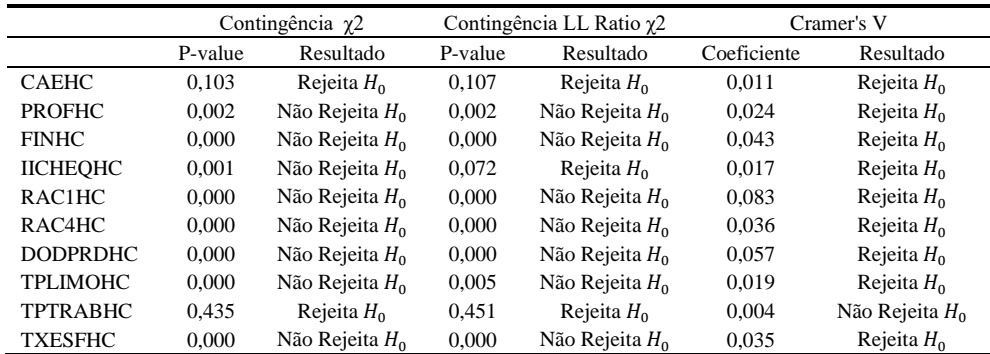

# <span id="page-45-0"></span>**Tabela XXXI** - Resultados das

<span id="page-45-1"></span>**Tabela XXXII** - Resultados da análise

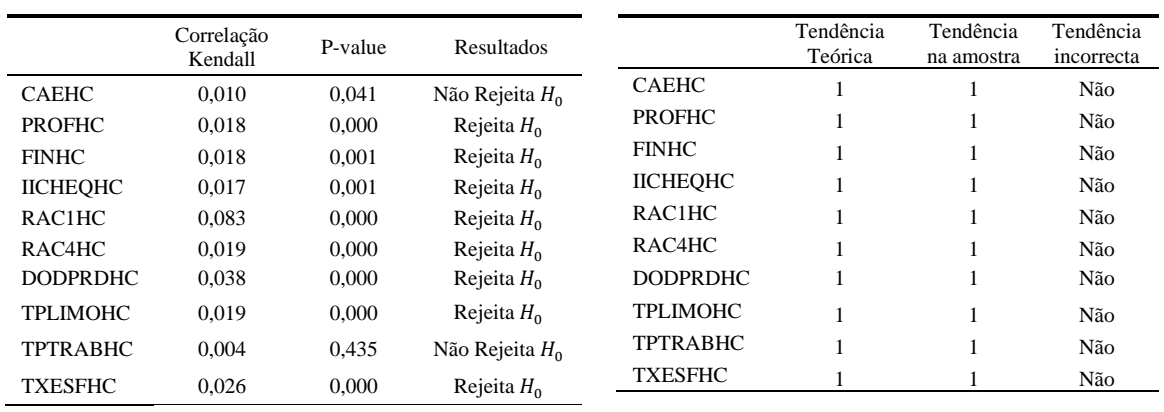

da tendência

correlações de Kendall

## **Tabela XXXIII**-Matriz de correlações

<span id="page-45-2"></span>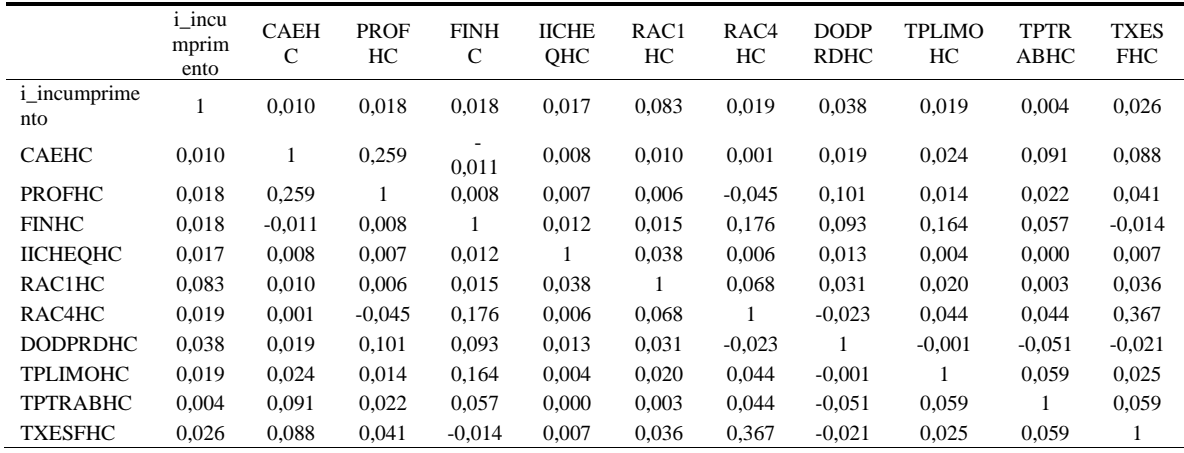

# <span id="page-45-3"></span>**Tabela XXXIV** - Intervalo de confiança de 95%, taxa de incumprimento e nº de contratos para cada nível de risco

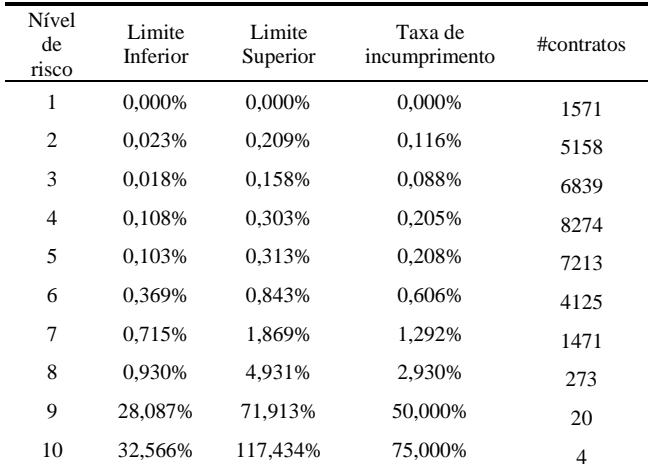

| Nível de<br>risco | Amostra                 | Taxa de<br>incumprimento |  |  |
|-------------------|-------------------------|--------------------------|--|--|
|                   | $\mathbf{1}$            | $0,000\%$                |  |  |
|                   | $\overline{c}$          | 0,000%                   |  |  |
| $\mathbf{1}$      | 3                       | 0,000%                   |  |  |
|                   | $\overline{\mathbf{4}}$ | 0,000%                   |  |  |
|                   | $\mathbf{1}$            | 0,155%                   |  |  |
|                   | $\overline{c}$          | 0,155%                   |  |  |
| $\overline{c}$    | 3                       | 0,078%                   |  |  |
|                   | $\overline{\mathbf{4}}$ | 0,078%                   |  |  |
|                   | $\mathbf{1}$            | 0,059%                   |  |  |
|                   | 2                       | 0,059%                   |  |  |
| 3                 | 3                       | 0,176%                   |  |  |
|                   | $\overline{4}$          | 0,059%                   |  |  |
|                   | 1                       | 0,338%                   |  |  |
|                   | $\overline{c}$          | 0,097%                   |  |  |
| 4                 | 3                       | 0,193%                   |  |  |
|                   | $\overline{4}$          | 0,193%                   |  |  |
|                   | $\mathbf{1}$            | 0,166%                   |  |  |
|                   | $\overline{c}$          | 0.388%                   |  |  |
| 5                 | 3                       | 0,166%                   |  |  |
|                   | $\overline{\mathbf{4}}$ | 0,111%                   |  |  |
|                   | $\mathbf{1}$            | 0,776%                   |  |  |
|                   | $\overline{c}$          | 0,679%                   |  |  |
| 6                 | 3                       | 0,388%                   |  |  |
|                   | $\overline{4}$          | 0,582%                   |  |  |
|                   | $\mathbf{1}$            | 1,907%                   |  |  |
|                   | 2                       | 0,545%                   |  |  |
| 7                 | 3                       | 0,817%                   |  |  |
|                   | $\overline{4}$          | 1,907%                   |  |  |

<span id="page-46-0"></span>**Tabela XXXV** - Taxa de incumprimento de cada amostra por cada nível de risco

<span id="page-46-2"></span><span id="page-46-1"></span>**Tabela XXXVI** - Resultados do teste de KW para a homogeneidade entre níveis de

|                   | risco   |                            |
|-------------------|---------|----------------------------|
| Nível de<br>risco | P-Value | Resultados                 |
| 1                 | 1.000   | Não Rejeita H <sub>o</sub> |
| $\overline{c}$    | 0.000   | Rejeita $H_0$              |
| 3                 | 0,000   | Rejeita $H_0$              |
| 4                 | 0.006   | Rejeita $H_0$              |
| 5                 | 0.000   | Rejeita $H_0$              |
| 6                 | 0.000   | Rejeita $H_0$              |
| 7                 | 0,000   | Rejeita $H_0$              |

| Nível<br>de risco | 1     | $\overline{c}$ | 3     | 4     | 5     | 6     |
|-------------------|-------|----------------|-------|-------|-------|-------|
| 2                 | 0,000 |                |       |       |       |       |
| 3                 | 0,000 | 0,049          |       |       |       |       |
| 4                 | 0,000 | 0,000          | 0,000 |       |       |       |
| 5                 | 0,000 | 0,000          | 0,001 | 0,343 |       |       |
| 6                 | 0,000 | 0,000          | 0,000 | 0,000 | 0,000 |       |
| 7                 | 0,000 | 0.000          | 0,000 | 0,000 | 0,000 | 0,000 |

<span id="page-47-0"></span>**Tabela XXXVII** - Resultados do teste de KW para a heterogeneidade entre níveis de risco

**Tabela XXXVIII** - Intervalo de confiança de 95% para a PD

<span id="page-47-1"></span>

| Nível de<br>risco | Limite<br>Inferior | Limite<br>Superior | PD      | Taxa de<br>incumprimento | Resultados        |
|-------------------|--------------------|--------------------|---------|--------------------------|-------------------|
| 1                 | 0.000%             | 0.097%             | 0.030%  | 0.000%                   | Não Rejeita $H_0$ |
| $\overline{c}$    | 0.009%             | 0.101%             | 0.055%  | 0.061%                   | Não Rejeita $H_0$ |
| 3                 | 0.069%             | 0.180%             | 0.125%  | 0.046%                   | Rejeita $H_0$     |
| 4                 | 0.171%             | 0.298%             | 0.234%  | 0.107%                   | Rejeita $H_0$     |
| 5                 | 0.512%             | 0.708%             | 0.610%  | 0.109%                   | Rejeita $H_0$     |
| 6                 | 1.205%             | 1.511%             | 1,358%  | 0.317%                   | Rejeita $H_0$     |
| 7                 | 2.115%             | 2.595%             | 2,355%  | 0.676%                   | Rejeita $H_0$     |
| 8                 | 3,848%             | 4.687%             | 4.268%  | 1.540%                   | Rejeita $H_0$     |
| 9                 | 8.910%             | 10.505%            | 9.708%  | 30.347%                  | Rejeita $H_0$     |
| 10                | 21,669%            | 26,920%            | 24,295% | 51,484%                  | Rejeita $H_0$     |

<span id="page-47-2"></span>**Tabela XXXIX** - Performance do modelo usando o ROC, o Coeficiente de Gini e a Distância de KS

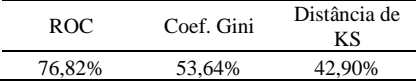

<span id="page-48-0"></span>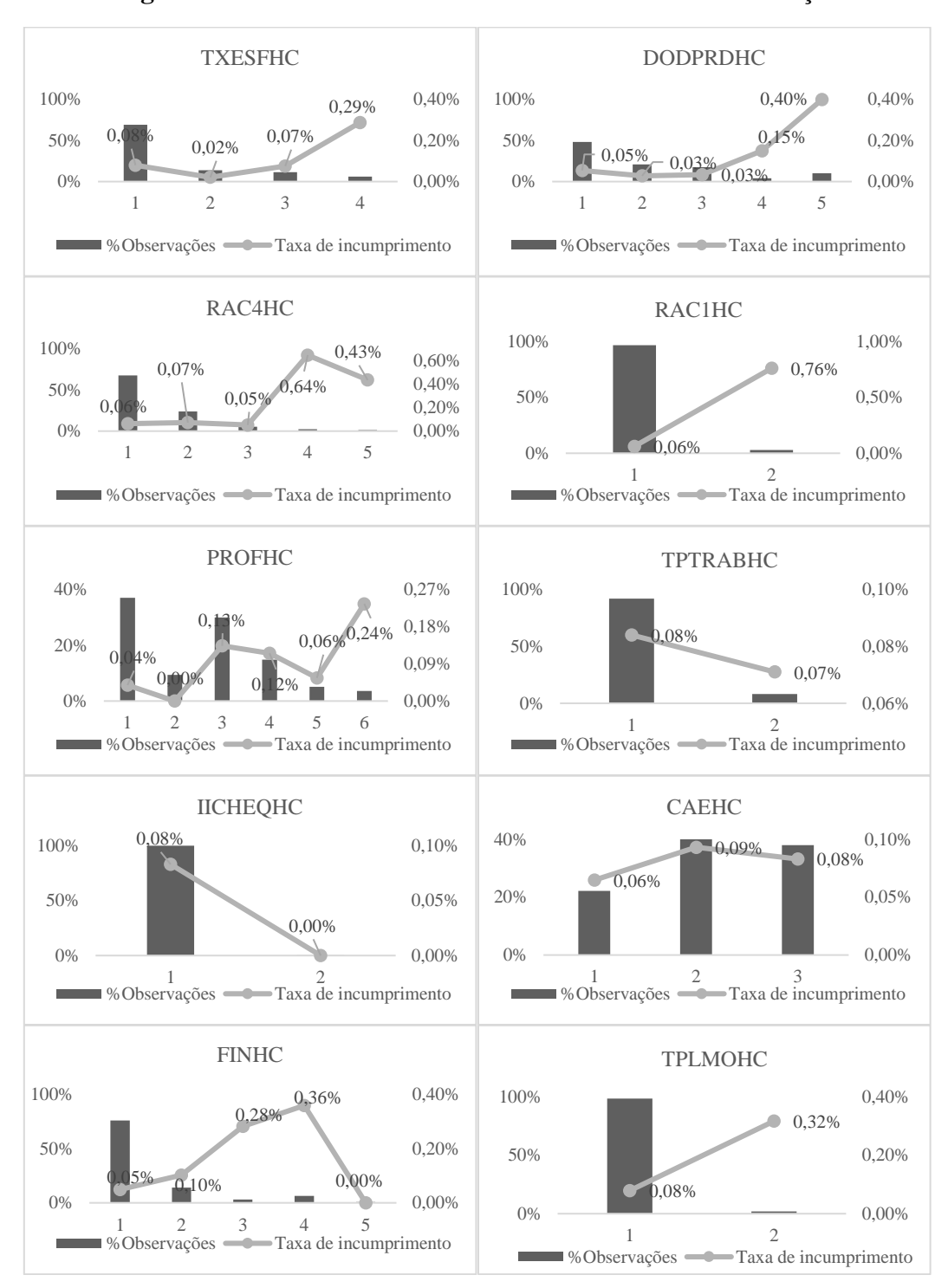

**Figura V** - Análise da tendência das variáveis na monitorização

<span id="page-49-0"></span>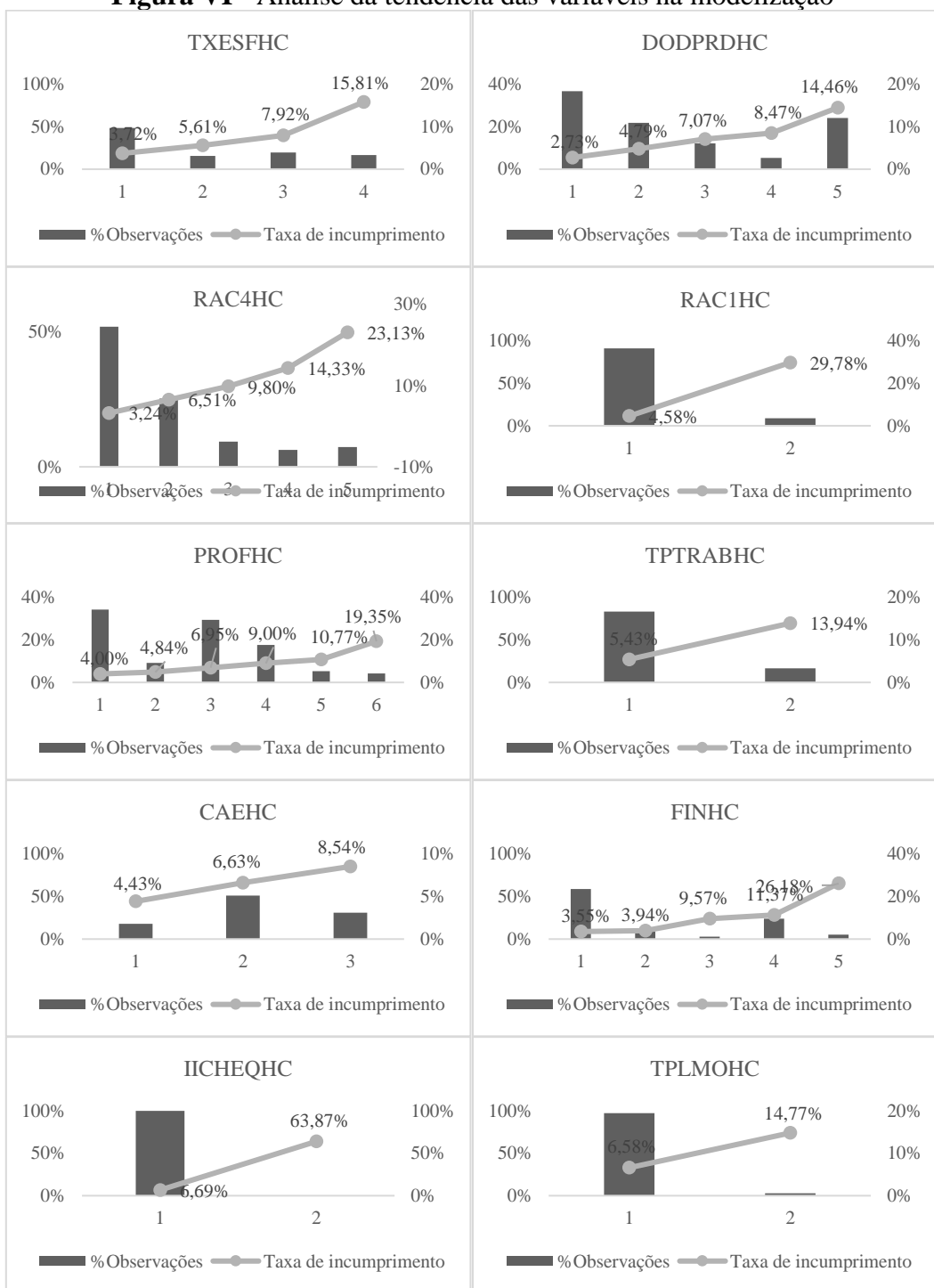

**Figura VI** - Análise da tendência das variáveis na modelização